# NASA Technical Memorandum 80040

NASA-TM-80040 19810018577

# A DIGITAL PROGRAM FOR CALCULATING THE INTERACTION BETWEEN FLEXIBLE STRUCTURES, UNSTEADY AERODYNAMICS AND ACTIVE CONTROLS

# ELLWOOD L. PEELE AND WILLIAM M. ADAMS, JR.

JANUARY 1979

**POR EARLY DOMESTIC DISSEMINATION** 

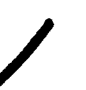

Because of its significant early commercial potential, this information, which has been developed under a US Government program, is being disseminated. Thin the United States in advance of general publication This information may be duplicated and used by the recipient with the express limitation that it not be prolisingd. Release of this information to other domestic arties by the recipient shall be made subject to these lumitations

Foreign release may  $\sqrt{e}$  made only with prior NASA approval and appropriate export licenses This legend shall be marked on an reproduction of this information in whole or In part

Date for general release \_\_ Jan. 1931

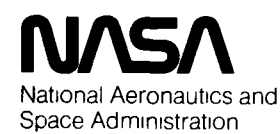

Langley Research Center Hampton, Virginia 23665

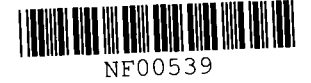

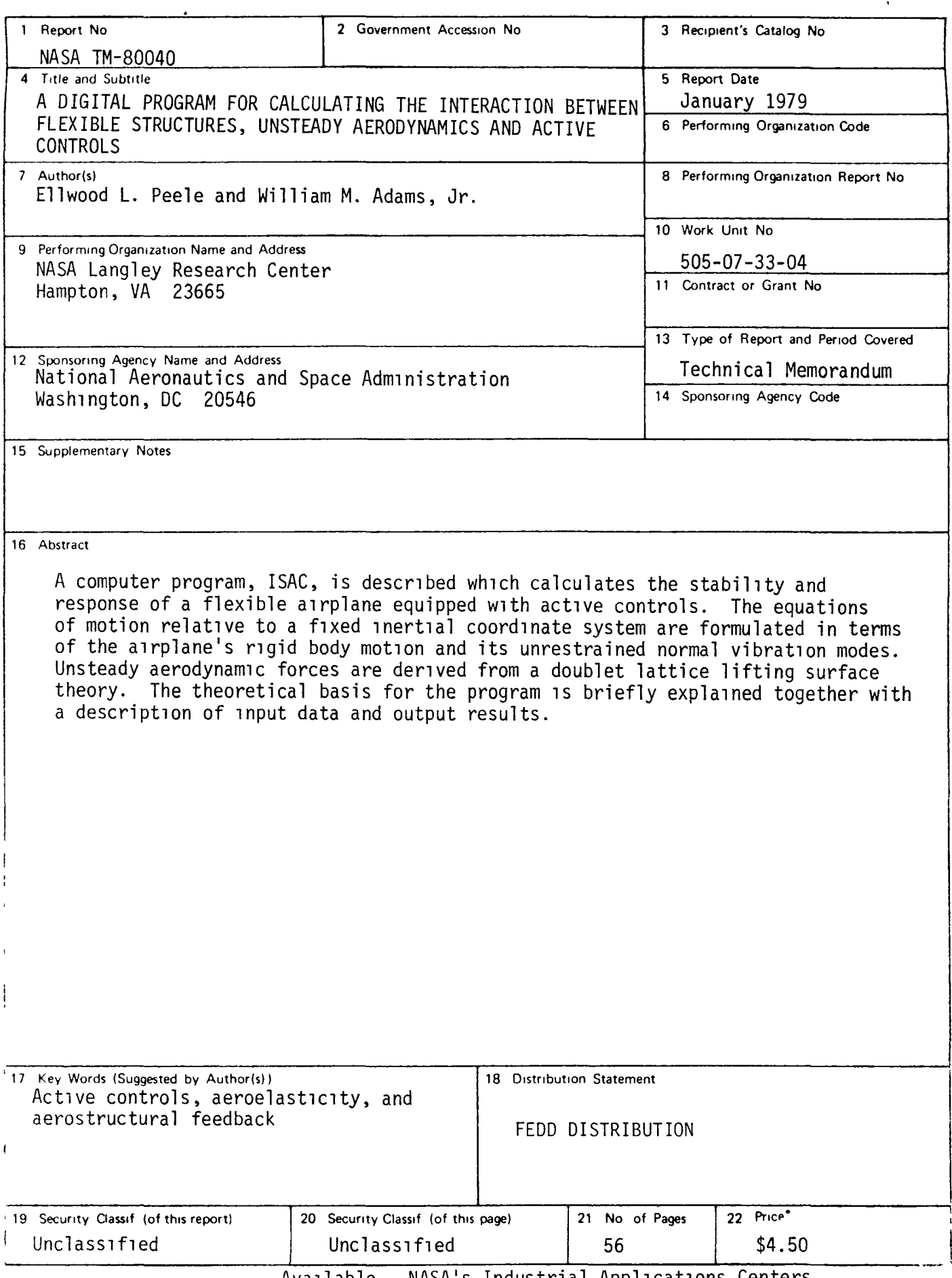

 $\mathbb{Z}^2$ 

 $\sim 10^{-11}$ 

# A DIGITAL PROGRAM FOR CALCULATING THE INTERACTION BETWEEN FLEXIBLE STRUCTURES, UNSTEADY AERODYNAMICS AND ACTIVE CONTROLS

Ellwood L. Peele and W1ll1am M. Adams, Jr.

# INTRODUCTORY REMARKS

Act1ve controls technology, (ACT), applied to airplanes involves the 1nteraction between a flexible structure, the aerodynamic forces acting thereon, and automatically controlled aerodynam1c surfaces. The aerodynamic surfaces are designed to alter the ampl1tude, phase and/or spatial distribution of these forces. The objectives are to achieve satisfactory rigid body and aeroelastic behavior using control surfaces In place of added structural material or less efficient planform geometry. There are five major applications of ACT ; augmented rigid body stability, augmented flexible body stab1l1ty, reduction of r1gid body gust response, reduction of structural loads due to gust, and the reduction of wing loads due to maneuvers. All of these tasks requ1re the control of one or more aerodynamic surfaces responding to a combination of one or more rigid or flexible airframe responses or gust inputs.

To fac1l1tate the design and analys1s of the automatic control systems, 1t is necessary to have the capab1lity to describe numerically the interaction between structural, aerodynam1c, and control forces. This interaction is described 1n terms of response and stabil1ty characterist1cs. This capability, in the form of a computer program system, has been assembled and packaged and is identified by the acronym ISAC, i.e. Interaction of Structures, Aerody-<br>namics and Controls. The system is in reality an assembly of several programs tied together through a common data base.

The following d1Scussion 1S 1ntended to explain the overall analysis capability of ISAC to a prospective user. The various mathematical, aerodynamic, structural, and control system theories underlying the program are glven definitive treatment 1n the references. A br1ef statement of the related equations together with limitations on their applicability is given herein.

#### ACKNOWLEDGEMENTS

ISAC is a result of the J01nt efforts of the authors (Langley Research Center staff members assigned to the Active Control Project Office, ACPO) and<br>Sherwood Tiffany and Jerry R. Newsom (employees of the Vought Corporation assigned to provide the ACPO with nonpersonal engineering services through contract NAS1-13500). The authors defined the overall objectives of ISAC and

developed certain engineering aspects while Jerry Newsom developed other engineering approaches and program capability. Sherwood Tlffany was primarlly responsible for transforming the basic mathematical operations into a well structured, flexible, efficient digital program.

# SYMBOLS

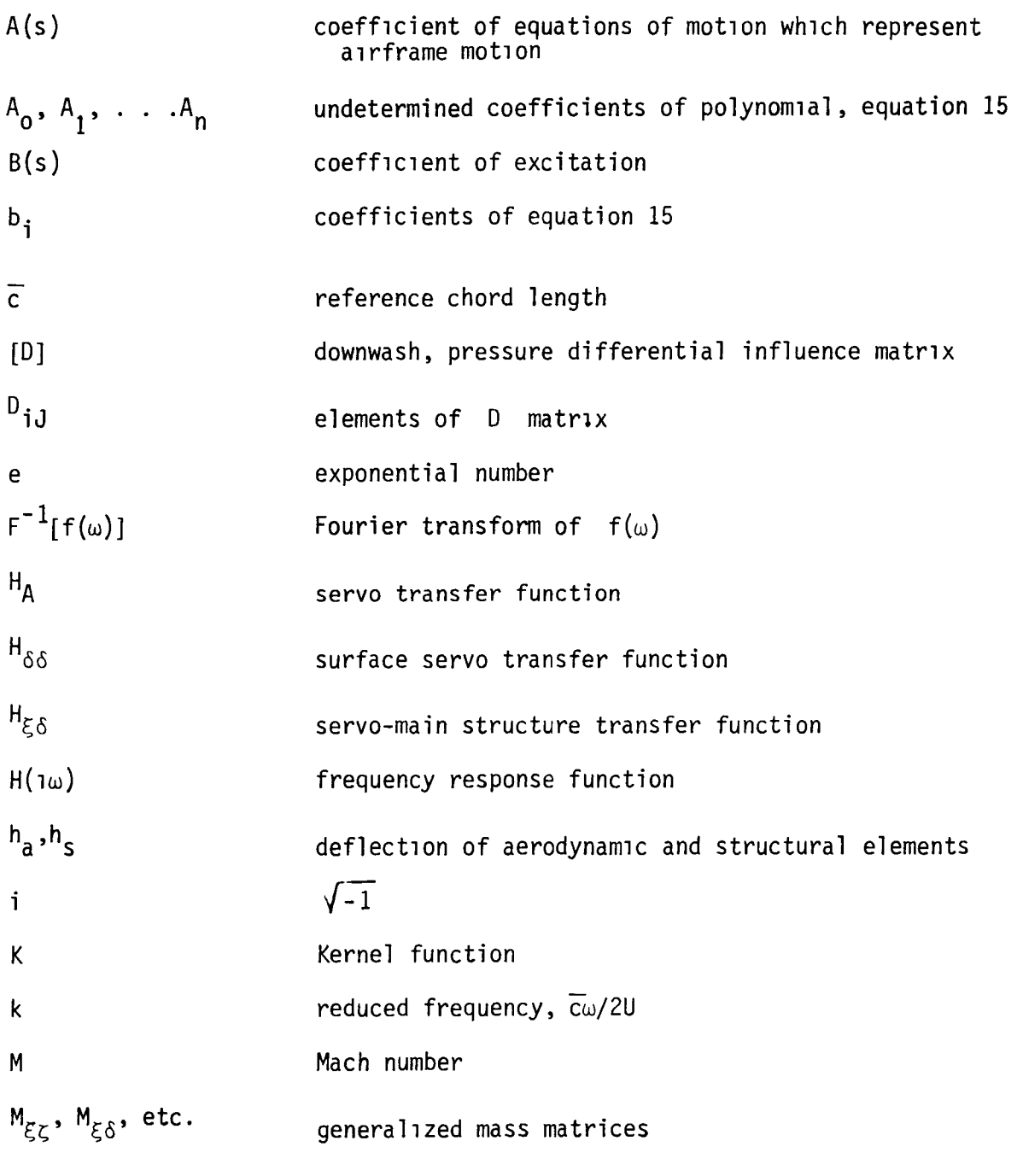

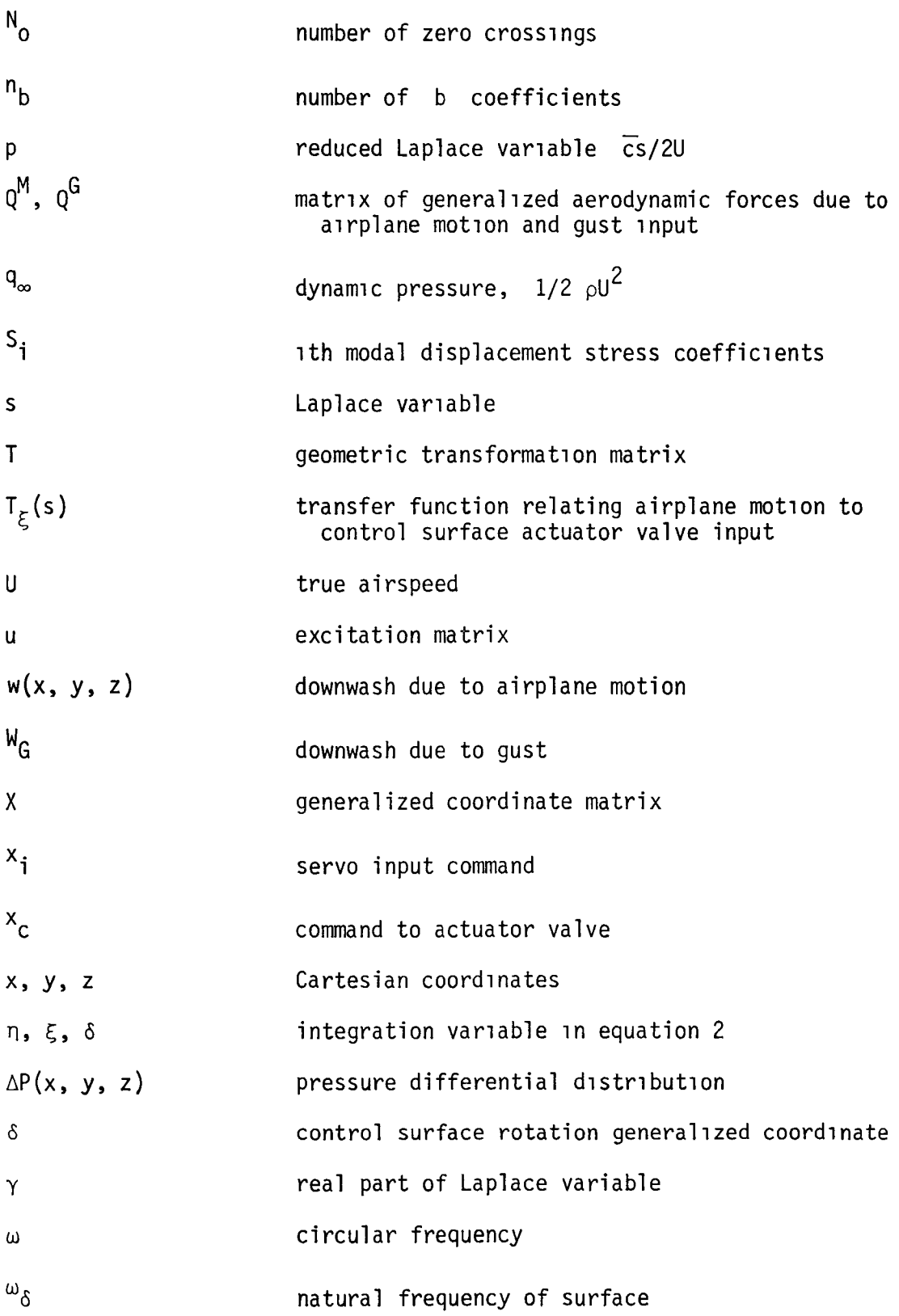

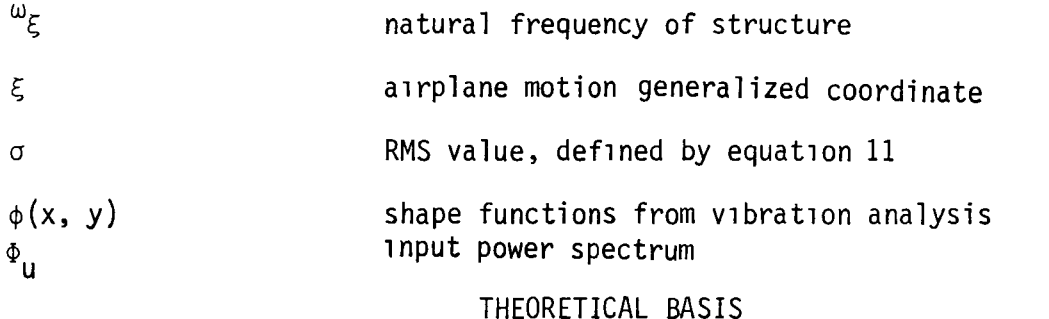

In ISAC, the airplane is described in terms of a finite number of an 1nfinite set of modes Wh1Ch represent the continuous structural/aerodynamic system. The ecuations of motion in terms of generalized coordinates, generalized masses, springs, dampers and aerodynam1c forces are essentially the same as those developed and discussed in reference  $1$ . The control systems are treated as additional degrees of freedom. Control surface deflectlons are related to sensor inputs through transfer functions.

### Aerostructural Interface

An analysis proceeds from modal characteristics obtained separately by any suitable vibration analysis program such as that contained in Nastran, reference 2, to the aero/structure interface program OLIN. In essense OLIN finds a transformation, [T], utilizing the surface spline interpolation techn1que, reference 3,between deflections at structural nodes and deflections and slopes on aerodynamic boxes.

> $\begin{Bmatrix} h \\ \frac{dh}{dx} \end{Bmatrix} = [\mathbf{T}] \begin{Bmatrix} h \\ h \end{Bmatrix}$  $(1)$

Once available, the aerodynam1c deflections and slopes are used in the computation of aerodynam1C pressures.

#### Generalized Aerodynamic Forces

An unsteady aerodynamic lifting surface theory known as the Doublet Lattice method, reference (4), is used to compute the generalized aerodynam1c forces and is contained in program DLAT. The downwash (velocity of air

particles normal to surface), at chosen reference points over the surface 1S equated to the surface integral of the differential pressure and an appropriate Kernel function is used to form the equation:

$$
\{w(x, y, z)\} = [D] \{\Delta P(x, y, z)\}
$$
 (2)

where the elements of D are:

 $\frac{1}{1}$ 

$$
D_{1j} = \iint K(x-\xi, y-\eta, z-\delta, \omega, M) d\xi d\eta
$$

and the downwash in terms of sinsuoidal surface deflections is:

 $\left\{ w \right\} = U \left\{ \frac{dh_a}{dx} \right\} + i \omega \left\{ h_a \right\}$ 

The downwash arrays are computed internally in DLAT from the deflection  $h_a$ and slope  $\frac{dE}{dt}$  arrays supplied by DLIN. General1zed aerodynamic forces  $\overline{dx}$ matrices

 $[Q(k, M)] = [\phi]^{T} [\Delta P(k, M)]$  (3)

are generated by DLAT for use in the equations of motion described in the following section. The program DLAT contained herein is based on the program described in reference 4, except that program1ng modifications such as those described in reference 5 have been made. These modifications take full advantage of the particular NOS operating system currently 1n use at LaRC to lncrease program efficiency from the standpoint of core/time usage.

### Equat10ns of Motion

The equations of motion employed to describe the vehicle are, as previously stated, similiar to those developed for small perturbation aeroelastic analyses in reference 1. The reference axes shown in the sketch below

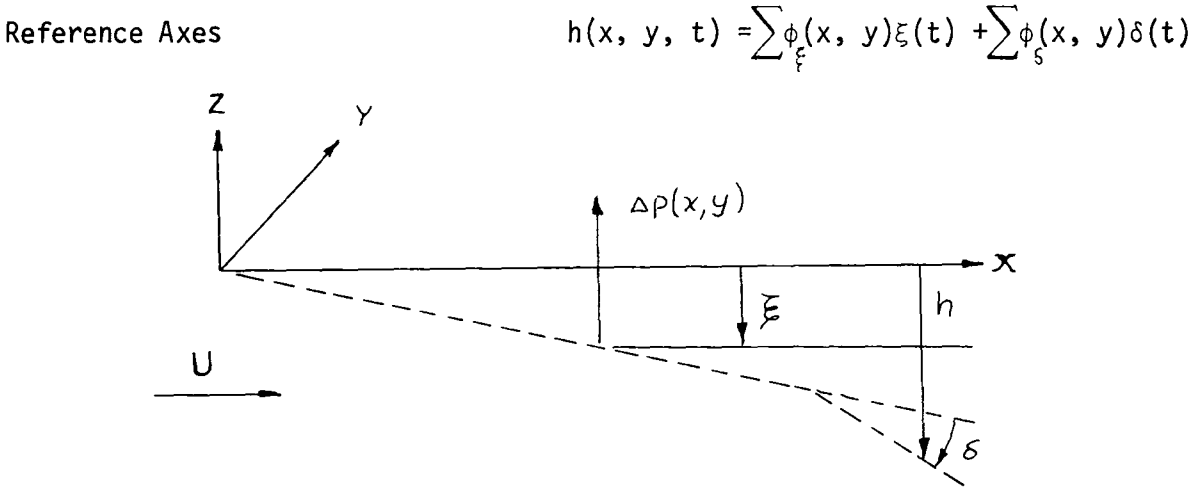

are space fixed inertial and it is assumed that a1rplane motion relative to these axes 1S small so that the 1nertia tensor used to describe the system kinetic energy is unaltered. For clarity, the generalized coordinate matr1x is partitioned into primary structure coordinates  $\xi$ , and control surface

rotation coordinates  $\delta$ ; and, in like manner the equations are separated into generalized forces 1n the pr1mary structure modes lift and moment etc. and generalized control surface hinge moments. If it is assumed that the Laplace transform of the generalized aerodynamic forces, Q, eX1sts, the equations of motion, without an automatic control system, are:

$$
\left[ M_{\xi\xi} s^2 + (1 + iG) M_{\xi\xi} \omega_{\xi}^2 + q_{\infty} Q^M_{\xi\xi} \right] \xi + \left[ M_{\xi\delta} s^2 + q_{\infty} Q^M_{\xi\delta} \right] \delta = q_{\infty} Q_{\xi}^G M_G + H_{\xi\delta} X, \tag{4}
$$

$$
\left[M_{\delta\xi}s^2 + q_{\infty}q_{\delta\xi}^M\right]\xi + \left[M_{\delta\delta}s^2 + (1 + q_{\delta})M_{\delta\delta}\omega^2\delta + q_{\infty}q_{\delta\delta}^M\right]\delta = q_{\infty}q_{\delta}^GW_{\delta} + H_{\delta\delta}X_{\delta}
$$
 (5)

The aerodynamic terms,  $Q^G$  on the right side of equation (4) and (5) represent gust lnputs. The control surface hinge moments included\_pn the right side of equation (5) result from an input command,  $x_1$ , to a hydraulic servo and a flexible surface, represented by the generalized force  $H_{\delta\delta}$ . The generalized servo force acting on the structure is represented by the transfer function  $H_{\xi\delta}$ . If a signal proportional to the primary structural motion  $\xi_i$  and its der1vatlves is fed back to the servo as shown in the block diagram, figure 1, the servo input then consists of the sum of the feedback and a pilot command 1nput

$$
x_{i} = x_{c} - x_{\xi} \tag{6}
$$

where 
$$
x_{\xi} = T_{AF}T_{FZ} \phi \xi = T_{\xi} \xi
$$

The matrices  $T_{AF}$ ,  $T_{F7}$  and  $\phi$  represent sensor output to actuator input, sensor dynamics tranfer function and modal displacements and slopes respectively. When equation 6 is combined with equation 5 we get:

$$
\left[ M_{\delta\xi} s^2 + q_{\infty} Q_{\delta\xi}^M + H_{\delta\delta} T_{\xi} \right] \xi + \left[ M_{\delta\delta} s^2 + (1 + 16) M_{\delta\delta} \omega_{\delta}^2 + q_{\infty} Q_{\delta\delta}^M \right] \delta
$$
\n
$$
= q_{\infty} Q_{\delta}^G W_G + H_{\delta\delta} x_G
$$
\n(5a)

Equation (5a) can be simplified by assuming an infinitely rigid surface and an irreversible servo. The generalized hinge moment becomes  $H_A^{\sigma}$  (surface rigid) and equation 5a becomes:

$$
\left[H_A\right]T_{\xi^{\xi}} + \left[T\right] \delta = \left[H_A\right]x_c
$$
\n(5b)

The substitution of equation (5b) into equation (4) yields:

$$
\left\{ M_{\xi\xi}s^{2} + (1 + 1G)M_{\xi\xi}\omega_{\xi}^{2} + q_{\infty}Q_{\xi\xi}^{M} - \left( M_{\xi\delta}s^{2} + q_{\infty}Q_{\xi\delta}^{M} \right) \left[ H_{\xi\delta}H_{A} \right]T_{\xi} \right\} \xi
$$
  
\n
$$
= q_{\infty}Q_{\xi}^{G}W_{G} - \left( M_{\xi\delta}s^{2} + q_{\infty}Q_{\xi\delta}^{M} \right) \left[ H_{\xi\delta}H_{A} \right]x_{C}
$$
 (7)

Equation 4 with 5a or 7 1s used to describe the motion of the aircraft and the control system and can be written more concisely as follows:

$$
A(s) \ \overline{X} = B(s)\overline{u} \tag{8}
$$

where  $A(s)$  is the left hand side of either equations 4 and 5a or 7, i.e. a matrix of the coefficients of  $\xi$  and  $\delta$  which now are denoted  $\overline{\chi}$ , and  $B(s)$ is the matrix of the coefficients of the right hand side of 4 and 5a or 7, and  $\overline{u}$  contains  $W_G$  and  $X_G$ .

Equation 8 is essentially a set of simultaneous nonhomogeneous linear<br>equations. The coefficients  $A(s)$  and  $B(s)$  consist of either rational

polynomials of s of first or higher order or tabular functions of reduced frequency k and Mach number M. In either case, the pr1mary tasks are to solve equation (8) for the generalized coordinates and to determine system stability. Whenever the closed form Laplace transform exists, standard procedures are available for solving for the transfer funct10ns

$$
\overline{X} = A(s)^{-1} B(s) \overline{u}
$$
 (9)

and then obtaining the inverse  $X(t)$ , and for determining the system stability from the roots of the characteristic equation  $|A(s)| = 0$ . ISAC is designed to treat equation (8) both when the coeff1cients A(s) and B(s) are tabular functions of  $s=i\omega$  or when they are functions of complex s.

In the former case, solutions are obtained for  $\bar{x}$  after first obtaining the frequency response functions

$$
H(1\omega) = \frac{\chi(1\omega)}{u(1\omega)} = A(1\omega)^{-1} B(1\omega)
$$
 (10)

Solut1ons found th1S way are val1d only for stable systems (a result of the definition of the frequency response function), consequently it is essential to ascertain stability. Two methods of accomplishing th1S will be d1scussed later.

If the forcing function,  $\overline{u}$ , of equation (8) above is a nondeterministic, but Gaussian, random process,then two quantities,  $\, \sigma \,$  (the RMS value) and N $_{\rm o}$ (the average number of positive going zero crossings), suffice to describe the response of the generalized coordinates to this excitation. These quantities are found from the frequency response function by the equations

$$
\sigma_{\xi} = \left[ \int_0^{\infty} H(u) \Big|^{2} \Phi_{u_{\xi}^{(\omega)}}(u) du \right]^{1/2}
$$
 (11)

$$
N_{O_{\xi}} = \frac{1}{2\pi\sigma_{\xi}} \left[ \int_{O}^{\infty} \omega^2 |H(\tau\omega)|^2 \Phi_{U_{\xi}}(\omega) d\omega \right]^{1/2}
$$
 (12)

where  $\Phi_{\mathbf{u}}(\omega)$  is the power spectrum of the excitation  $u_{\mathbf{J}}$ . It is further assumed that gust inputs (atmospher1c turbulence) can be represented by a one dimensional point spectrum and that all  $u_i$  are uncorrelated. On the other hand if the forcing function 1S determ1n1st1c, for example, a discrete gust or a step control input, a time history solution for  $\overline{\chi}$  is given by the inverse

Fourler transform,

$$
X(t) = F^{-1}[H(1\omega)u(1\omega)]
$$
 (13)

This computation is done in ISAC using Fast Fourier Transform techniques. Solutions for response quantities which are composed of a combination of the generalized coordinates and their derivatives are slmilarly obtained. As an illustration, consider the structural stresses that are generated during the airplane response to gust or control surface excitation.

In ISAC, structural stresses are calculated by the modal displacement method

$$
\sigma_p = \sum s_p^{(i)} x_i
$$
 (14)

where  $\sigma_{\bf n}$  is the stress at some station p or the stress in some structural element and  $S_{n}$ <sup>(1)</sup> is the component of the stress  $\sigma_{n}$  contributed by a unit displacement in the ith generalized coordinate  $X_i$ .  $X_i$  can be taken either from equation 10 or 13 depending on whether the excitation is random or discrete. To repeat, it is necessary that the system be stable for the frequency response function to be valid. Methods employed herein for determining system stability are discussed in the next section.

As stated previously, active controls are employed for the alleviation of structural loads (stresses) which result both from atmospheric inputs (gust) and alrcraft maneuvers. In ISAC, the equations of motion can describe only the small linear deviations from a rectilinear equilibrium flight path (gravity, thrust, drag forces are omitted) of an airplane compressed into essentially flat plate lifting surfaces. The stresses thus calculated are incremental loads which would have to be combined with the Ig loads for design purposes. Moreover, maneuver loads are calculated from time history response of the airplane to a pilot command. The load factor imposed is indicated by the output of a sensor located at the airplane center of gravity. The incremental structural load (for example, wing root bending moment for a given maneuver load factor) is the product of the load factor, the ratio of the structural load, and the center of gravity load factor for the given control surface input.

### SYSTEM STABILITY

System characteristic roots are identified by an eigenvalue iteration scheme STABCAR, unpublished, and by a determinant search routine PROOT. PROOT, used herein for flutter analyses and root loci analyses is a digital program, presently unpublished, developed by the coauthor from the principles 1n reference 6. The many useful number sets obtained from the p-k solution are discussed in a later section. Both methods of finding the characteristic values yield equivalent results. Both are subject to a degree of unreliability 1n that convergence to desired roots is not assured. The p-k method, however, will almost always provide answers if sufficient care is taken in providing good initial guesses.

System stability can also be examined by determining the roots of the characteristic polynom1a1 of equation (8), for Wh1Ch the aerodynamlc forces are treated as functions of s. DLAT, the aerodynamic force generator within ISAC, provides aerodynamic forces only on the imaginary axis  $s = 1\omega$ .

However, it is feasible using the concept of analytic continuation to provide an approximation to the aerodynamic forces for points near the imaginary axis. Theoretical descriptions of this approach are presented in reference 7. In ISAC the s-plane (actually p-plane where  $p = \overline{cs}$  ) approx1-

mation for the aerodynamic forces is of the form:

$$
Q(p) = A_0 + A_1 p + A_2 p^2 + \sum_{p=0}^{n} \frac{A_{p+1} + B_p}{(p + b_1)}
$$
(15)

where the real matrices  $A_0$ , ..., $An_{h + 2}$  are determined by solving for the elements of these matrices that best fit, in a least squares sense, curves through

$$
\left[Q(p = ik_1), Q(p = ik_2), \ldots, Q(p = ik_1)\right] l \geq n_{b+2}
$$

The b<sub>1</sub> are chosen to span the frequency range of <code>interest. This form for</code> the approx1mation 1S sim1lar to that described in reference 7.

A capabi11ty for transforming the aerodynamics from functions of k to functlons of p is included 1n the Dynares Program. The generalized aerodynamic forces, Q(p), thus comp11ed are used in equation 8 in the same manner as the  $Q(k)$ . Specifically, values of  $Q(p)$  for any arbitrary value of the argument s are found by evaluating equation 15.

#### PROGRAM STRUCTURE

ISAC relies heavily on the LaRC CDC computer and its particular operating system. Various programs are called and executed through NOS procedure files.

10

The basic structure of ISAC is shown ln figure 2. The hub represents a data complex or specifically a random access file (TAPE9) from which and to which lIur"erical data required by or generated by the various independent program modules is passed. The data complex can be accessed by the ISAC modules which read and/or store needed data. This capability allows convenient manipulation of and selection from a large amount of data. For example, the data base might contain several structural models and aerodynamic data at several Mach numbers for each of the structural models. The Dynares module can select from this data a particular structural model and a set of corresponding aerody~ namics at a particular Mach number, thereby relieving the user of much of the effort of data storage and manipulation. Greater accuracy is achieved and fewer transcription errors are made in this way.

Since a portion of the Data Complex Manager (DCM) is included in each of the modules, it is possible to execute each either separately, or with appropriate Job cards, ln a slngle sequential run. Generally, seperate execution is preferred so that inspection of intermediate results can be made. Accuracy judgments should be made on the intermedlate results because aeroelastlc analyses still involve a certain degree of engineering judgment in choosing WhlCh structural modes to include, which lnterpolation method yields the best fit, and how to panel the lifting surfaces for the aerodynamic calculations.

#### NUMERICAL ANALYSIS

Numer1cal analyses are carrled out 1n three steps, (1) description of a1rplane configuration, (2) instruct10ns for solution types required and (3) specification of results to be output. The configuration description includes structural parameters, aerodynamic properties and control system definition.

The structural parameters; generalized masses, generalized stiffnesses, damping ratios and modal frequencies are obtained from independent vibration analyses. These data may be stored on (TAPE9) using the OCM or read into Oynares on (TAPES). Oynares also has the option of computing generalized masses and stiffnesses from mode shapes and lumped mass data input through (TAPES) .

Generallzed aerodynam1c forces can be computed internally and stored on (TAPE9) or input d1rectly to either (TAPE9) (OCM) or (TAPES) (OYNARES). DLIN, executed first, is used to calculate mode shape data for the aerodynamic boxes from the flexible structural mode shapes input on (TAPE3). Wing geometry and paneling information 1S obtained from the same name list OLATINP (TAPE2) used by OLAT. The aerodynamlc mode shapes are stored on (TAPE9) by selected OCM subroutines contained in OLIN. These data, identified as H14, H, and OH; are subsequently used in OLAT. Differential pressure d1str1but1ons are calculated in OLAT for the flexible modal data either stored on (TAPE9) or read 1n on (TAPES). Rigid body modes, control modes and slnusoidal gust mode shapes are generated internally. Generalized aerodynamic forces defined by equation

(3) are obtained from the pressure distributions generated for a variety of reduced frequencies and Mach numbers specifled in DLATINP (TAPE2). The generalized aerodynamic forces are stored on (TAPE9) for use in Dynares whereas the pressure distribution, i.e. Aerodynamic influence coefficients, (very large arrays) may be saved on magnetic tape for other uses if desired.

After a description of the structural and aerodynamic properties are complled, the control system elements are input to Dynares through the name lists, INPUT, CONSYM, ACTINP, FILTIN, and SENLOC. Transfer functions<br>representing sensors and filters which possess specific frequency response characteristics may be computed internally. In addition, sensors may be moved from one location to another by setting ISENSE=1 and supplying the sensor location in SENLOC namelist.

To reiterate, the generalized aerodynamlcs forces are tabulated functions of Mach number and the reduced frequency k, and are based on a sinusoidal downwash. If, however, the downwash is nonsinusoidal, the aerodynamic forces are of questionable validity. To circumvent this difficulty, an approximation for  $Q(s = y + i20k)$  deemed valid for nonnegligible  $\gamma$  is achieved by transforming through a least squares fit the complex function  $Q_{\mathsf{Real}}(k) + i Q_{\mathsf{Imag}}(k)$ <br>of the real argument k to a real function of the complex argument of the real argument k to a real function of the complex argument<br> $s = \gamma + 20$ ki and treating the result as if it were the Laplace transform of time c dependent generalized aerodynamic forces. This transformatlon is accomplished in the program by setting ISPLANE=1 and supplying values for the parameters NCOEF, BN, NPOLYC, ICOF. Following transformation of the aerodynamics, all<br>solutions follow as before except that the p-k analysis is now a p-p analysis, i.e. as far as the user is concerned, stability calculations are performed 1n the same manner in e1ther case.

#### CONCLUDING REMARKS

The program descr1bed here1n represents a research tool for the aeroelastician who must include automat1c controls systems 1n an a1rplane analysis or the controls engineer who needs to include the effects of flexible structures and unsteady aerodynamics in the design of automatic control systems. The program is limited 1n some respects for both partles. Structural stresses are not detailed enough for structural sizing nor are the details of the control system hardware faithfully represented. Nevertheless, knowledge of the 1mportant interplay between the various parts of the total system can be provided through judicious parametric studies.

As mentioned earlier, this program is tailored to the LaRC computing system and hence may be unusable directly on other computing systems. Nevertheless, the possibility exists that someone with comparable computer facillties may find use for ISAC. Consequently, this program is documented to relleve them from duplicating the effort described herein.

#### **REFERENCES**

- 1. Bisplinghoff, R. L.; Ashley, H.; Halfman, R. L.: Aeroelasticity,<br>Addison-Wesley Publishing Company, Inc., Cambridge, Massachusetts
- 2. MacNeal, R. H. (Ed): "The Nastran Theoretical Manual," NASA SP-221(01), April 1972.
- 3. Harder, R. L., and Desmarais, R. N.; "Interpolation Using Surface Splines,"<br>Journal of Aircraft, Vol. 9, No. 2, February 1972.
- 4. Giesing, J. P.; Kalman, T. P.; and Rodden, W. P.: Subsonic Unsteady Aerodynamics for General Configurations, Part I. Direct Application of the Nonplanar Doublet-Lattice Method, AFFDL-TR-71-5, Vol. I, November 1971.
- 5. Tiffany, S.H.; and Newsom, J.R.: Some Programing Techniques for Increasing Program Versatility and Efficiency On CDC Equipment, CR NAS1-13500 August 1978.
- 6. Hassig, H. J.: An Approximate True Damping Solution of the Flutter Equation by Determinant Iteration. Journal of Aircraft, Vol. 8, No. 11, November 1971.
- 7. Roger, K. L.; Hodges, G. E.; and Felt, L.: Active Flutter Suppression-A Fllght Test Demonstratlon, Journal of Alrcraft, June 1975. pp. 551-556.

#### THE APPENDIX, ISAC INPUT DATA

Included in the following tables are instructions for compiling input data decks and definitions of the parameters involved. Each program is treated in the chronological order generally used. However, as prevlously stated, the stand alone programs can be executed consecutively in a single run. Intra program communication media are defined in Figure A1.

As presently constructed, the DLAT preprocessor, the DLIN, can accommodate noncoplanar horizontal lifting surfaces only. If vertical surfaces and bodies of revolution are to be included, the mode shape input to DLAT must be input through tapes and is not set up by DLIN.

If NB<sup> $\neq$ </sup>0, the body mode shapes must be input to DLAT directly. DLIN is not constructed to compute these data. The option for including addit10nal modes will enable the user to input mode shape data for the body. Th1S is accomplished in the following manner. NELAST, NR and NG are set equal to zero. Then  $NMD = NADD + NC$  and  $H14$ ,  $H$  and  $DH$  are input for every box for all NADD modes. The NADD modes now will include all rigid body, elastic and gust modes The NADD modes now will include all rigid body, elastic and gust modes. The control option, NC, will, however, still compute appropriate control surface mode shapes. The order of compiling card images input are given for each of the four ISAC programs in Table 1 through Table 4. Definitions of each of the input quantities are listed in tabular form following each deck listing.

Results of a flutter analysis using ISAC are included in the appendix, table 5 and figures A2 through A4. The sample problem is based on the jet transport characteristics given in reference 1. The analysis can be reproduced by requesting the data files from the authors.

# Data Complex Manager

 $\bullet$ 

 $\epsilon$ 

#### Table la

DCM - Order Of Input.-

Flle: INPUT

÷

The input file consists of a string of operatlon codes each followed by card images consisting of data required by that operation code as follows: Operation Codes: STORE, PRINT, WRITE, TOC, REWIND, END If Op Code is:

a) TOC or REWIND, No further data required another OPERATION CODE.

b) STORE, then add the following:

TYPE 1 data

TYPE 2 data (If needed)

TYPE 4 data

another OPERATION CODE

c) PRINT or WRITE, then add the following:

TYPE 1 data TYPE 2 data (If needed) TYPE 3 data (If needed) another OPERATION CODE

The input file is terminated when the operation code, END is encountered.

F1le: (TAPE5)

All formatted arrays to be stored on Data Complex in the order in which they are to be stored. This is determined by the user.

File: (TAPE7)

All binary arrays to be stored on Data Complex ln the order in which they are to be stored. This also is determined by the user.

# Definition Of Input.-

This program performs data management and manipulation of Data Complex for program ISAC, built-in capabilities are as follows:

- 1. STORE Store data into a dataset in Data Complex from another dataset or from (TAPE5), if formatted, or (TAPE7) if binary.
- 2. PRINT Print out a specified array from Data Complex to file OUTPUT.
- 3. WRITE Write out a specified array onto (TAPE6) if formatted, or (TAPE8) if blnary.
- 4. TOC Print out Table of Contents of entire Data Complex. Or TOC N print out Table of Contents of dataset N.
- 5. REWIND N Rewlnd (TAPE N).

The array lnput and output can be either formatted or binary. If formatted, the format must also be specified on file INPUT.

STORE, PRINT, and WRITE, Operations require additional input - as follows

(TOC and REWIND do not):

Type 1: CODENAME, INPUT PARAM, OUTPUT PARAM, NWORDS, NRECORDS

END

Type 2: Format for readlng from (TAPE5) lf needed. Type 3: Format for output-PRINT or WRITE - lf needed. Type 4. Header for storlng - lf needed.

Definitions:

CODENAME

Code name of array to be processed as follows:

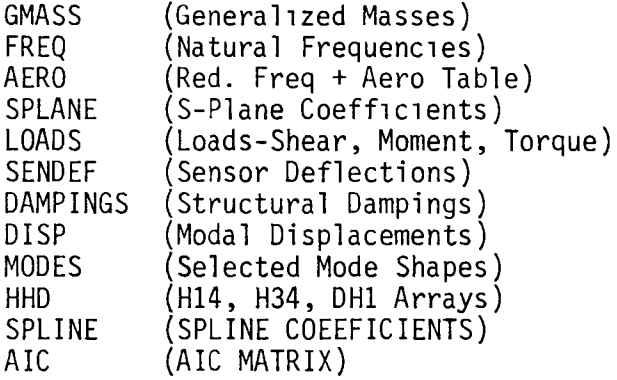

INPUT PARAM A number indicating from where and how array is to be obta1ned.

=N>O Read from data-set N. =-1 Read from (TAPE5) in formatted form. =-2 Read from (TAPE5) in binary form.

OUTPUT PARAM A number 1ndicat1ng where and how array is to be output.

=N>O Store on data-set N. Output (PRINT, WRITE, or PUNCH) in formatted form.

=-2 Output (PRINT, WRITE, or PUNCH) in binary form.

NWORDS Number of words 1n one record of array to be processed (1nput only if array 1S not already on Data Complex)

 $\overline{\phantom{a}}$ 

NRECORDS Number of records used to comprise entire array (input only 1f array is not already on Data Complex)

DCM-Sample Problem.-

Suppose it is desired to determine the contents of a dataset N of a data file XXX, then modify a portion of the set N update XXX and finally check the content. The following control deck and input file would be used.

JOB ...<br>USER ...<br>CHARGE ...<br>MAP, OFF. GET,DCM/UN=887010C. DCM. EDIT, (TAPE6). RENAME, (TAPE5)=(TAPE6). DCM REPLACE, (TAPE9)=XXX. 7/8/9 TOC WRITE<br>GMASS  $N -1$ END (4El5.7) END 7/8/9 ...EDIT COMMANDS...<br>7/8/9 STORE<br>GMASS  $-1$  N END (4E15.7) MODIFIED MASSES TOC N END 6/7/8/9

# Aerostructural Interface

# Table 2a

OLIN - Order Of Input.-

File: <u>TAPE3</u> TAPE3

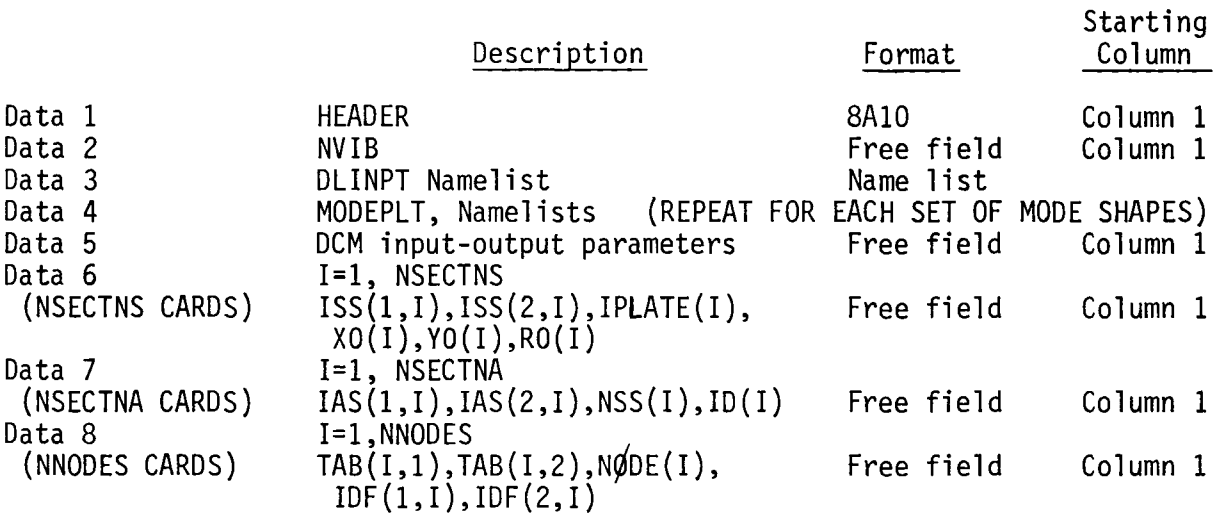

Flle: TAPEl

Data 1

IM=l,NELAST SKIP NSKIPL (Lines if formatted, records if binary) I=1,NNODET READ(DEFL(l,J),J=l,NDF) lf formatted (18X,3E18.6/18X,3E18.6)

This is unnecessary if these deflections have previously been put into the Data-Complex (TAPE9) under the Codename - DISP.

File: TAPE5

All TAPE5 data for DLAT must also be input to DLIN. (See input for DLAT).

# Table 2b

Definit10ns of OLIN 1nput data

FILE: TAPE3.-

Data 1

HEADER - any user message

Data 2

NVIB - the NVIB parameter tells the program how the deflection data are coded on TAPE1.

If NVIB=NASTRAN, the program defaults NSKIPL=7 and reads in the deflection data according to the format (18x,3E18.6/18x,3E18.6)

If NVIB=SPAR, the program defaults NSKIPL=O and reads in the deflection data as an unformatted binary form.

If NSKIPL 1S specified in DLINPT, that value w1ll overide the above program defaults. Be careful to maintain consistency.

If NVIB 1S anything other than NASTRAN or SPAR, NSKIPL will be tbe value specified 1n DLINPT and the read format must be given. For example, two cards are required for NVIB:

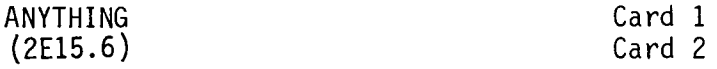

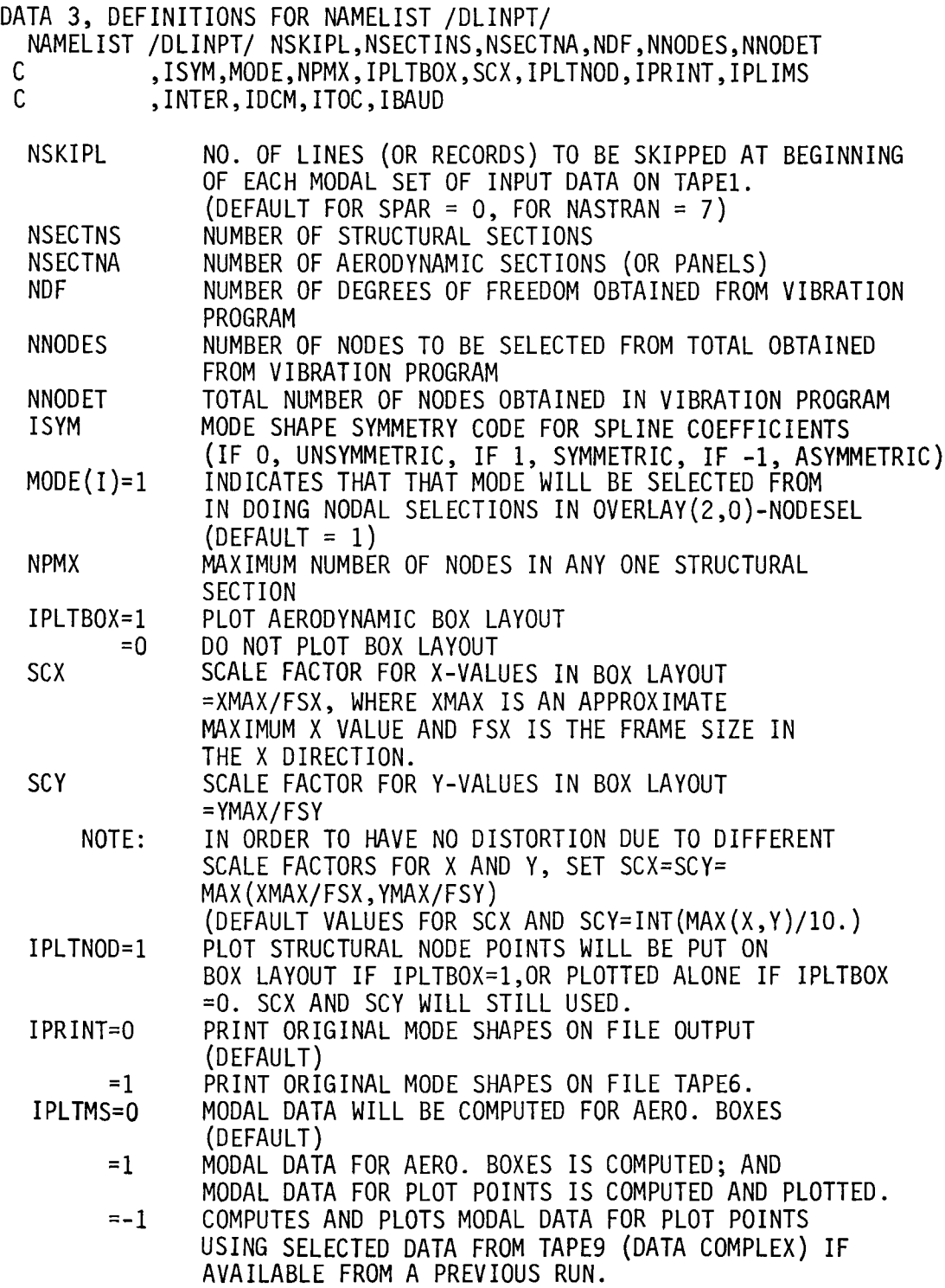

 $\sim$ 

- $INTER = 0$ BATCH TYPE RUN. ADDITIONAL MODEPLT DATA READ IN FROM TAPE3. (DEFAULT)
	- $=1$ INTERACTIVE TYPE RUN, ADDITIONAL MODEPLT DATA READ IN FROM FILE INPUT.
- IDCM  $=1$ ALLOWS USER TO ACCESS DATA-COMPLEX
- ITOC =1 PRINT TABLE OF CONTENTS FOR DATA-COMPLEX
- I BAUD BAUD RATE (DIVIDED BY 10) TO TERMINAL WHEN TEKTRONIX PLOT ROUTINES ARE BEING USED
- END NAMELIST DLINPT

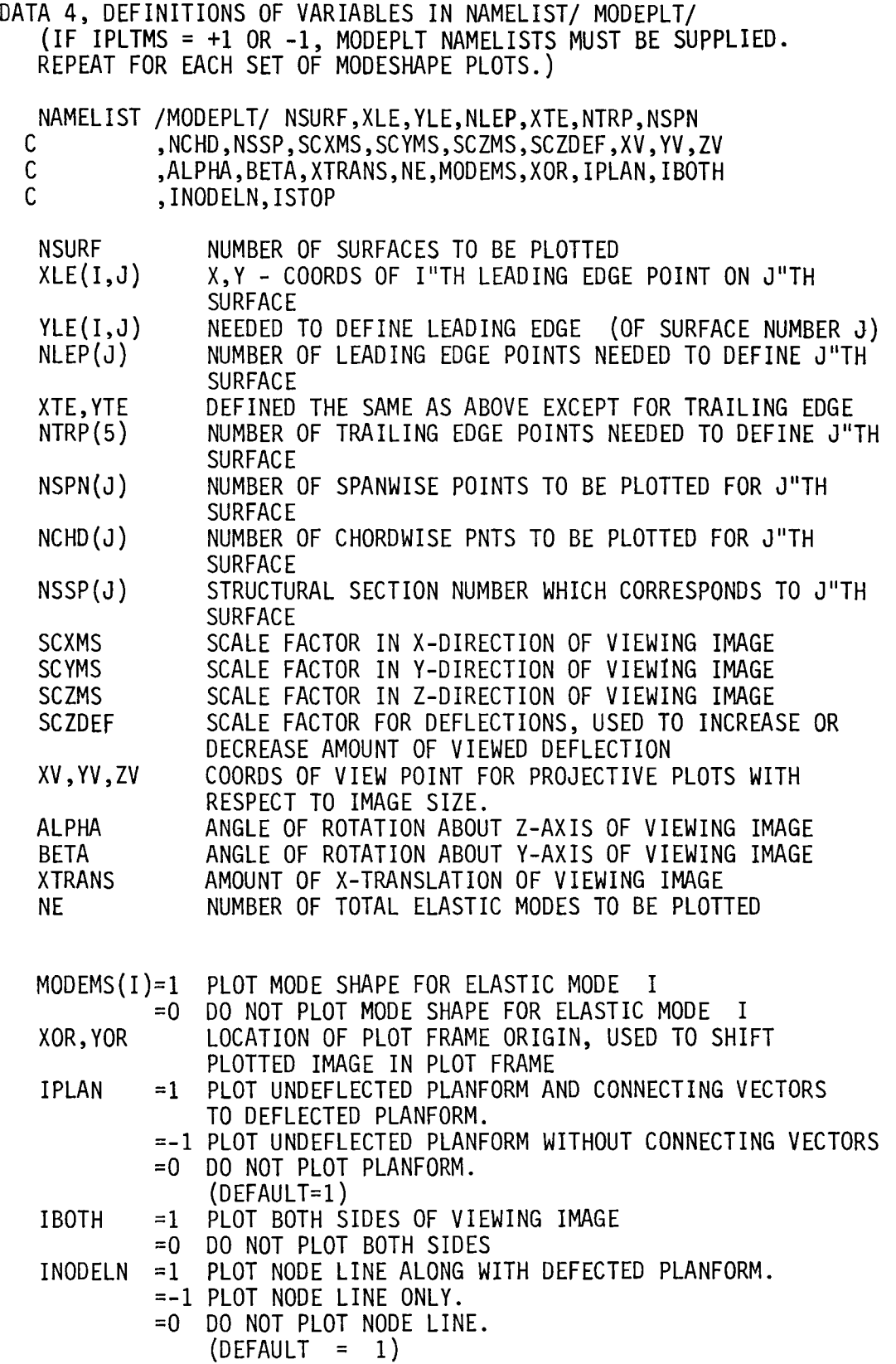

 $\bar{\mathcal{A}}$ 

ISTOP =0 CONTINUE READING IN /MODEPLT/ NAMELISTS AND PLOTTING MODESHAPES =1 STOP READING IN /MODEPLT/ NAMELISTS. THIS MUST BE SET = 1 IN LAST /MODEPLT/ TO BE READ IN. END NAMELIST MODEPLT

Data 5

DCM Input-Output Parameters are card 1mages of the follow1ng type:

CODENAME, INP,OTP

where

CODENAME: DISP,MODES,HHD,SPLINE, or END

DISP Modal displacements (deflections) from vibration program.

MODES Selected MODE shapes (set up) by overlay NØDESEL.

HHD Quarter chord deflections and slopes set up by overlay DEFLEC.

SPLINE SPLINE COEFFICIENTS, used for interpolation, set up by overlay INTERP.

END Ends DCM input.

INP An INTEGER which indicates from where its corresponding array 1S to be obta1ned.

> =-1 read from TAPEI 1nput file = 0 not used as 1nput to program

=n>O read in from data-set n of Data Complex.

OTP An INTEGER Wh1Ch indicates on Wh1Ch data-set of the Data Complex the array 1S to be stored.

=0 Not stored

=n>O Stored on data-set n.

Note: For DISP, INP can be -1 or n>O OTP can be 0 or >0

For MODES,  $INP = OTP = n > 0$ 

For HHD,  $INP = OTP = n>0$ 

For SPLINE, 1f there are any PLATE type modes, then INP=OTP=n>O; otherwise INP=OTP=O.

#### DATA 6, STRUCTURAL MODEL DESCRIPTION

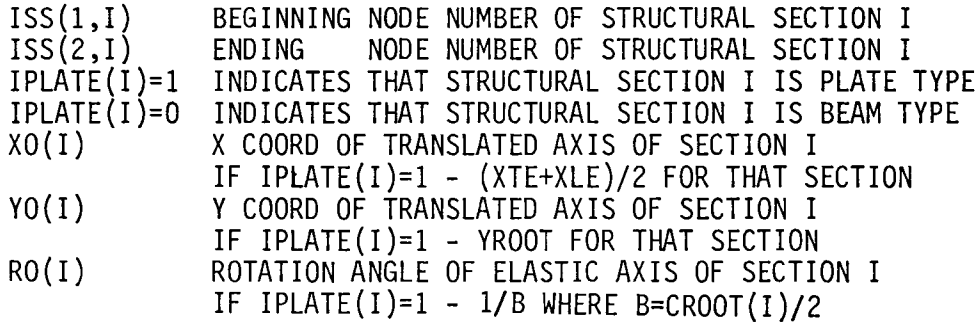

DATA 7, AERODYNAMIC MODEL DESCRIPTION

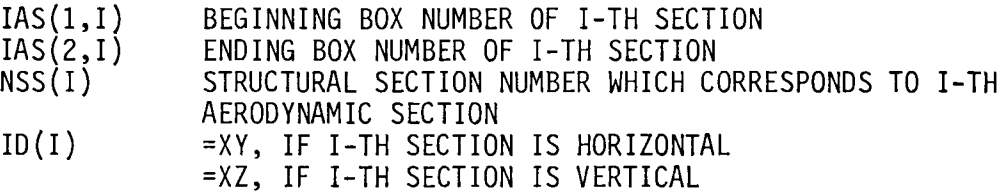

# END TAPE3 DEFINITIONS

DATA 8-. Structural nodes (see Sketch AI) TAB = COORDINATES OF NODES

NODE(IN) = NODE number to be selected

 $IDF(1,IN) = First Degree of Freedom to select (SEE NOTE)$ 

IDF(2, IN)= (Optional) Second Degree of Freedom to select (SEE NOTE)

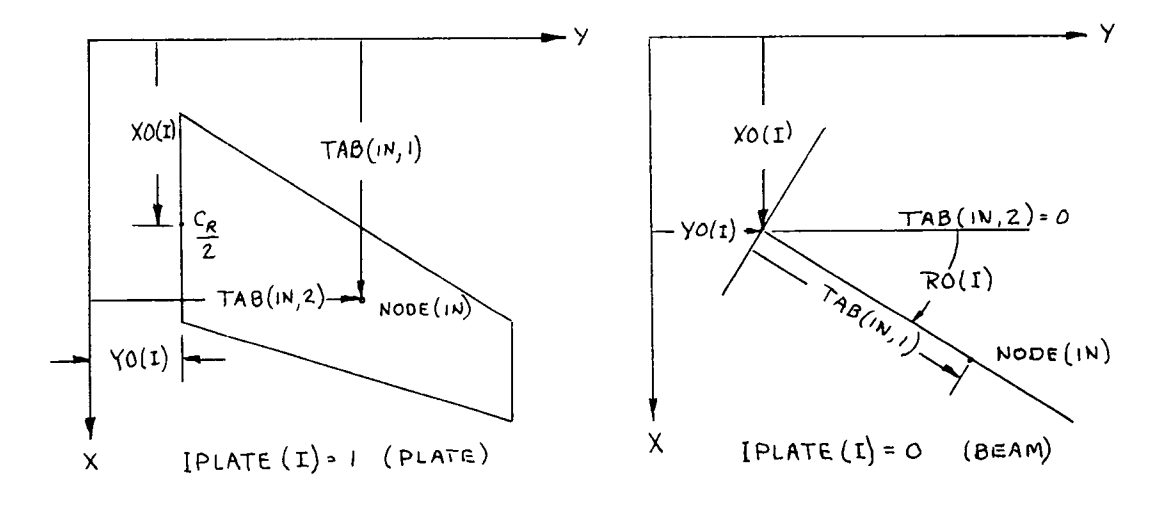

SKETCH Al NOMENCLATURE STRUCTURAL SECTIONS

FILE: TAPE1.- Flexible mode shapes

DEFL(I,J) Is the J'th deflection for the I'th structural NODE

NOTE: THE SHAPE FUNCTIONS DEFL(I,J),OUTPUT FROM NASTRAN CONTAIN SIX DEGREES OF FREEDOM FOR EACH NODE. THE IDF PARAMETER SPECIFIES WHICH TWO OF SIX ARE TO BE USED.

OLIN - Sample Problem.- The following Job illustrates how OLIN might be executed separately to store aerodynamlc downwash data on TAPE9 and/or obtain a structural NODE plot.

DLINB, T200 USER, XXXXXXX, XXXXXXX. CHARGE,XXXXXX,LRC. MAP,OFF. GET ,TAPE9=BIS9. GET,TAPE1=NASBISC.<br>GET.TAPE3=DLIBC. GET, TAPE5=DLABC.<br>ATTACH, FTNMLIB, LRCGOSF/UN=LIBRARY. GET,ACPOLIB/UN=887010C. GET,LGO=DLINBN/UN=887010C. LDSET(LIB=ACPOLIB/FTNMLIB/LRCGOSF) LGO. PLOT.VARIAN(FSH=ll. ,FSV=8.5,AUTO(O)) REPLACE,TAPE9=BIS9. DAYFILE,DLINDAY. REPLACE,DLINDAY. EXIT.<br>DAYFILE,DLINDAY. REPLACE,DLINDAY. END OF FILE BINXX XXXXX Omit if B1S9 has not been created

(The Data Files NASBISC, DLIBC and DLABC have been prevlously stored, DLIBC and DLABC could be card lnput, using COPYL, INPUT, XXX)

ACPOLIB 1S a llbrary of data management routlnes and plot rout1nes that may be required in various modules of ISAC.

General1zed Aerodynam1c Forces

## Table 3a

DLAT - Order Of Input.-

Flle: (User Suppl1ed Name) will be accessed as TAPE5 by DLAT

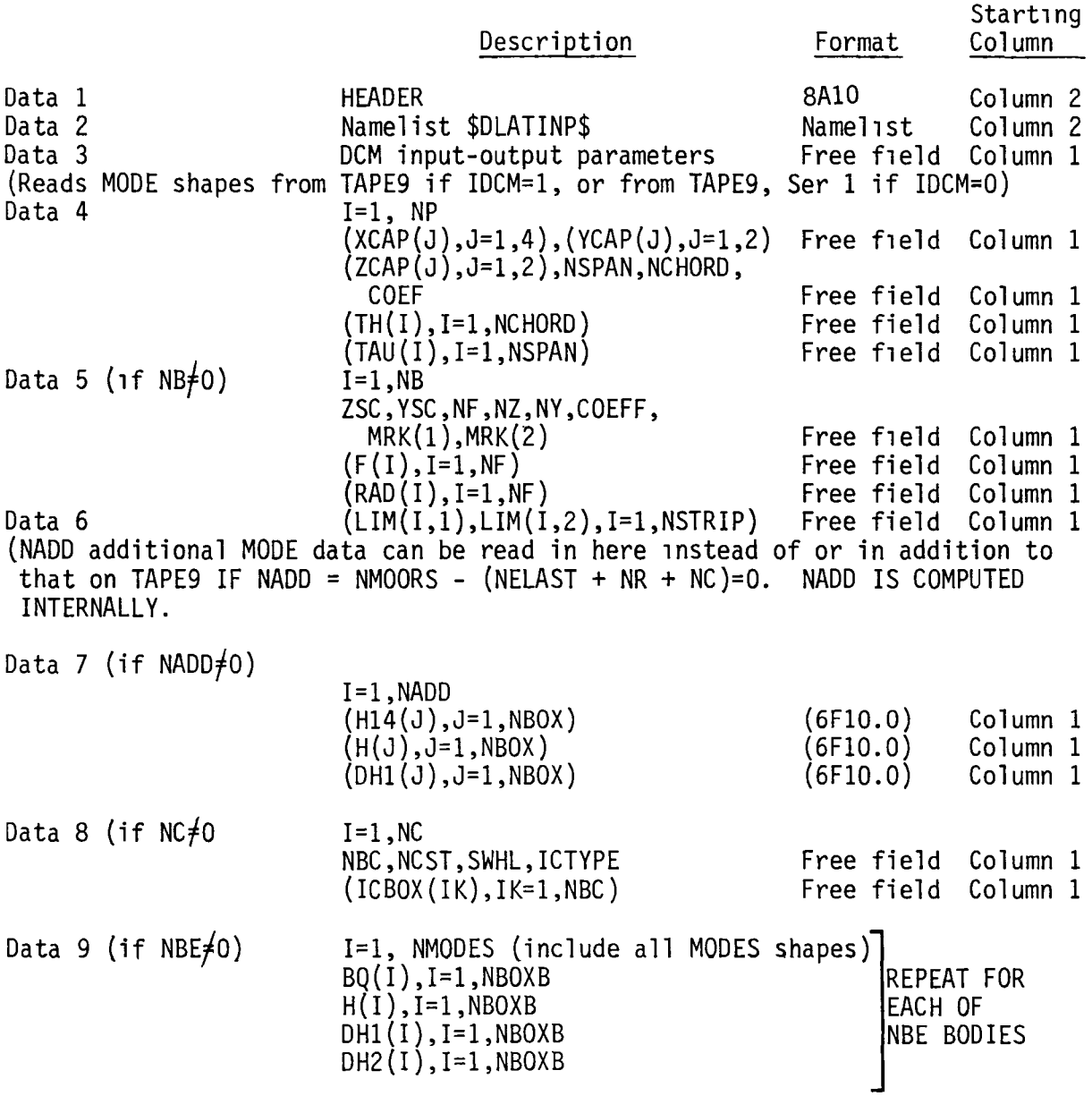

Table 3b

Definitions For DLAT Input.-

Namelist - /DLATINP/FMACH,ACAP,REFCHD,NDELT,NP,NB,NRF,RFREQ,NSTRIP,NSV,NBV, NMODES,REFSPN,NBOX,NSNC,XZERO,XCG,IPRINT,NR,NELAST,NC,IDCM,ITOC, IRIG

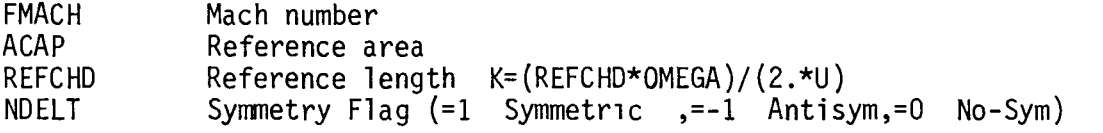

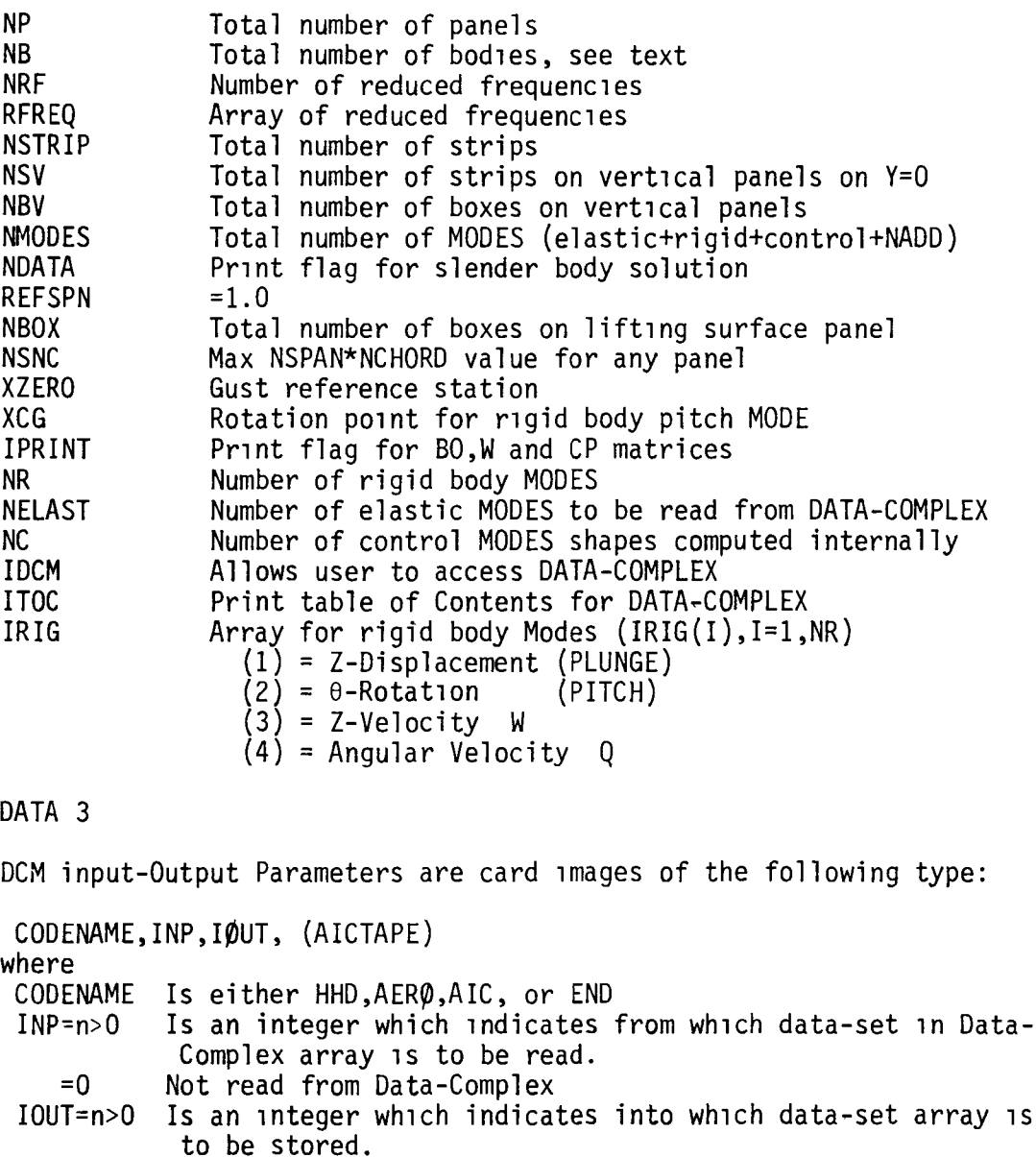

=0 Not stored on Data-Complex.<br>AICTAPE Filename of optional file to Filename of optional file to store AIC matrix on, other than TAPE 9.

NOTE: for HHD,  $INP=n\neq0$ ,  $IOUT=0$ for AERO,  $I$ OUT=n $\neq$ O, INP= for AIC, if AICTAPE 1s blank, and either INP or IOUT#0, then TAPE 9 will be used for storage.

DATA 4

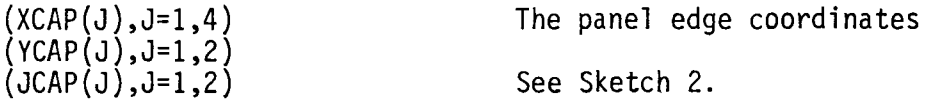

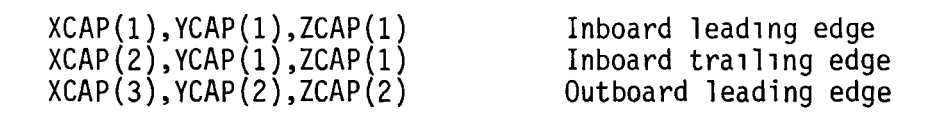

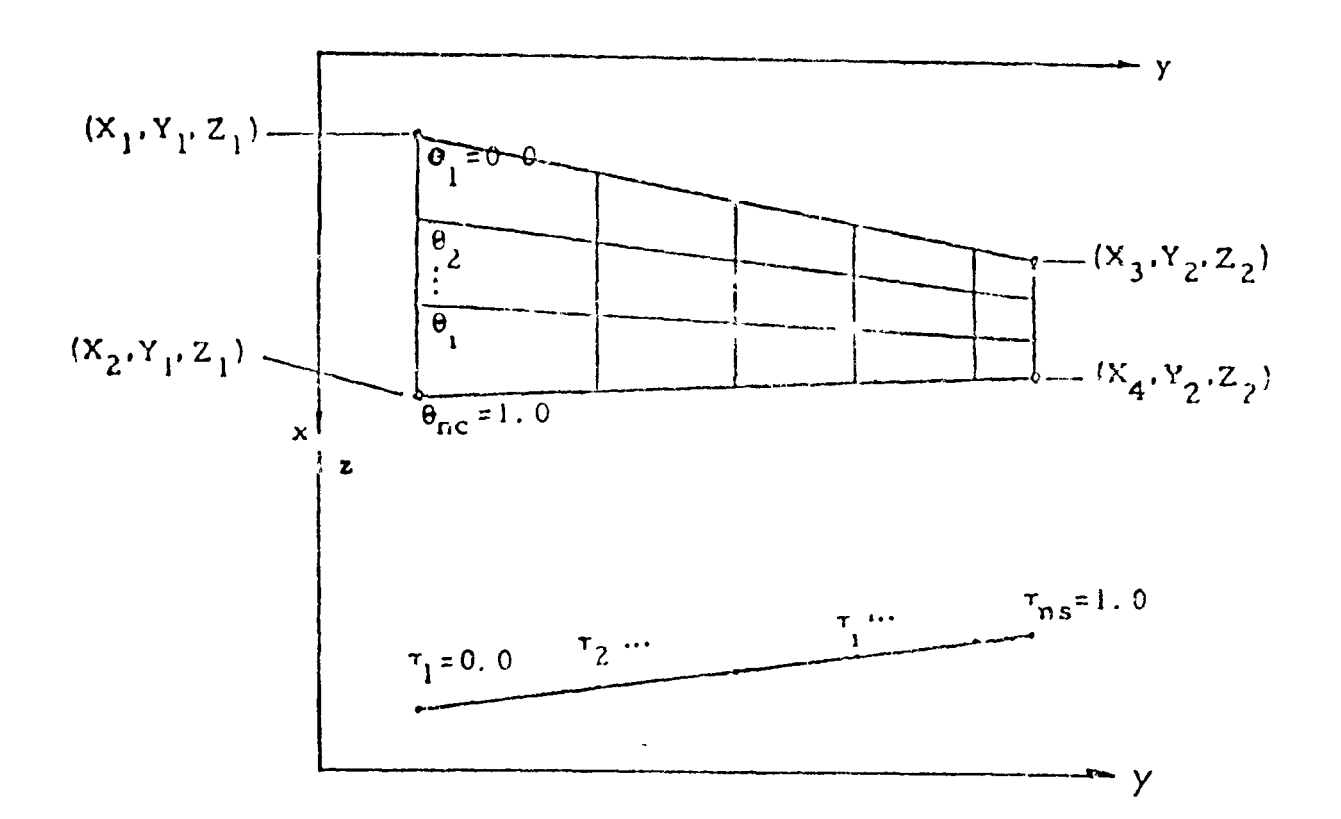

# SKETCH A2. AERODYNAMIC PANEL GEOMETRY

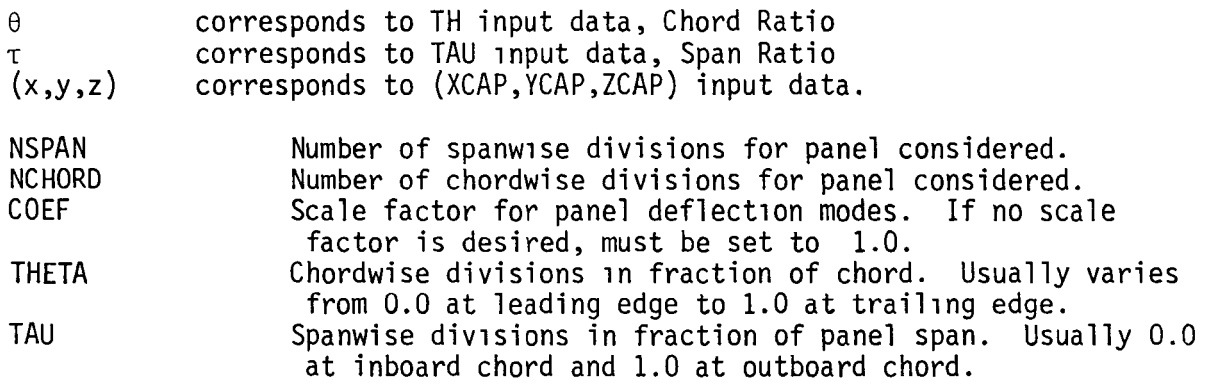

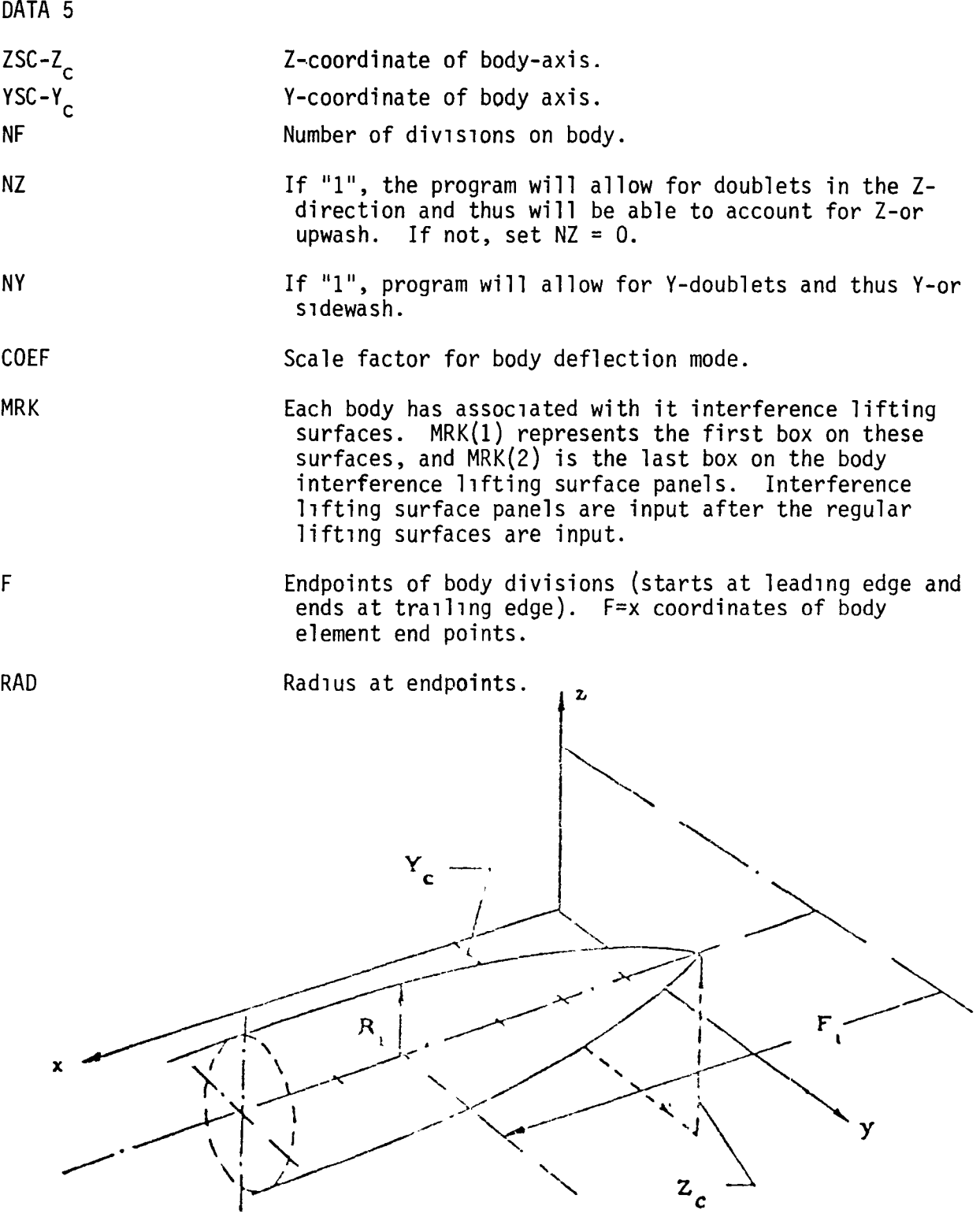

ä,

 $\overline{a}$ 

Sketch A3. Body Geometry

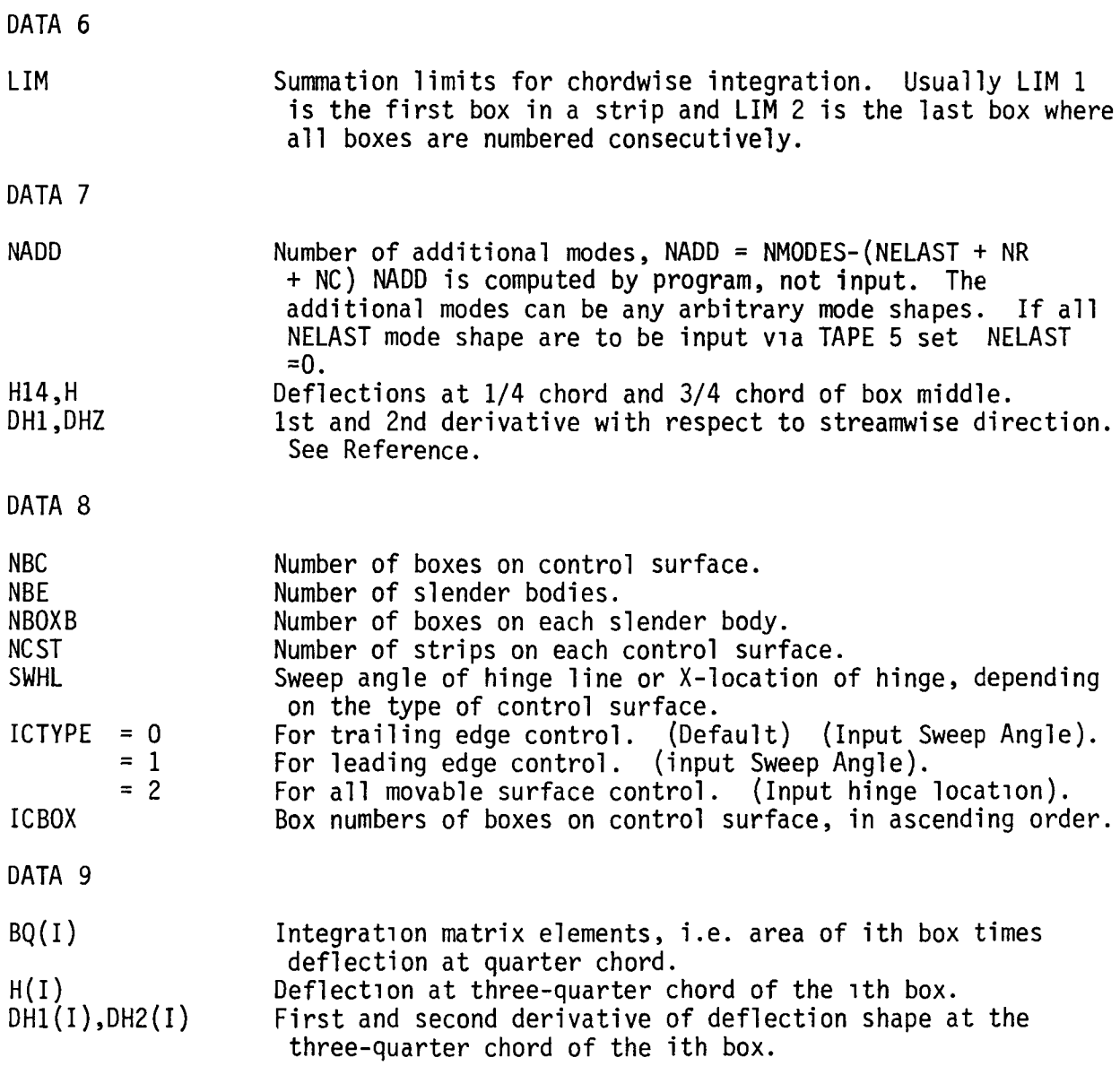

 $\ddot{\phantom{1}}$ 

DLAT - Sample Input.- The Doublet Lattice can also be executely independently provided downwash data has been previously stored or is input on TAPE 5.

Control Deck

DLATD, TƏGƏ.<br>UGER, XXXXXXX, XXXXX<mark>XX.</mark> CP~R~EL, AAAAAAJ LRC.  $H$   $\rightarrow$   $O$   $\Gamma$   $\Gamma$   $\rightarrow$ GET, TAPE9¤BIS9. GF.T,TApcS=DLABC. GET, LGO=CLAT6H/UN=887010C. ATTACH, FTHHLIB/UN=LIBRARY. GET, ACPOLIB/UN=887010C. GET, DYLID/UN=387010C. LDSET(LIB=DYLIB/ACPOLIB/FTNMLIB. lGC. REPlACE,TAPE9-SIS9. DAYFILE, DLATDAY. REPlACE,DLATDAY. EXIT. DAYFILE, DLATDAY. REPLACE,DLATDAY. END OF FILE

## STABILITY AND RESPONSE ANALYSES

XXXXX

**BINXX** 

The following table describes the procedure for executing the program DYNARES as a stand alone program. DYNARES will be utilized to a far greater extent that will either OLIN or OLAT since the latter programs generate configuration characteristics which may only be called upon once for the geometry and mode shape data and once each Mach number desired (DLAT only) whereas DYNARES will be used to perform stability and response analyses for a large number of variations of flight conditions and control system parameters.

#### Table 4a

Dynares, order of TAPE2 input data

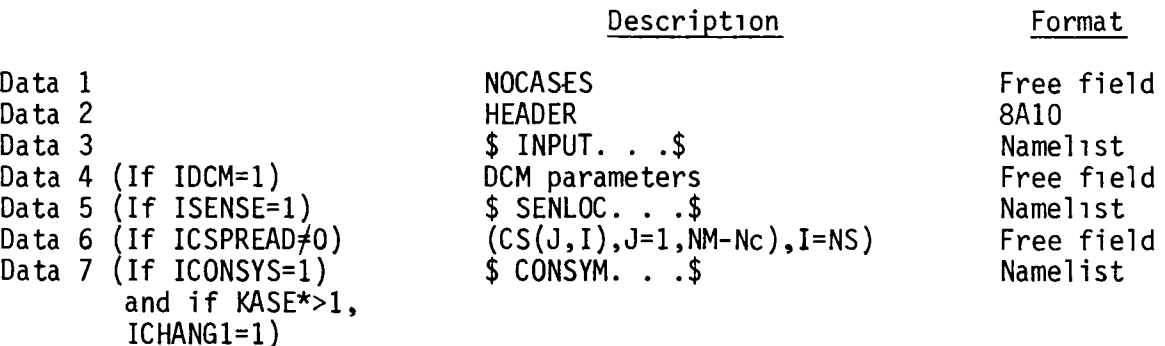

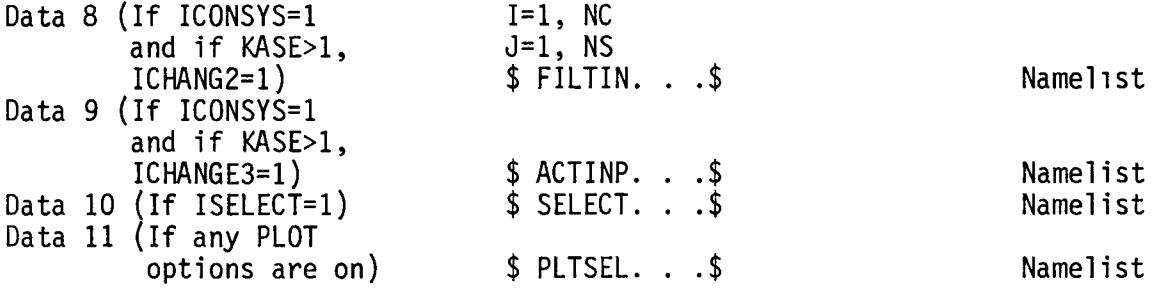

If in Batch mode, repeat Data 2 - Data 10 for each case. In the Interactive mode, (NOCASES = -1), Data 3 through Data 11 are input via the terminal after the first case. Furthermore, the user will be asked at the beginning of each case whether he/she wishes to STOP. Answer 1, for yes, Depress Carriage Return) 0 (or CR) for no.

In both modes, after the first case, only changes to data need be input.

\*KASE is a program computed index for tracking the case number.

# Table 4b

Dynares - definition of TAPE2 data.

#### EXPLANATION OF NOCASES

NOCASES NUMBER OF CASES TO BE RUN DURING EXECUTION OF JOB

> IF < 0, THE INTERACTIVE VERSION OF THE PROGRAM WILL BE IN EFFECT AND AFTER FIRST CASE IS RUN ALL ADDITIONAL INPUT WILL BE FROM TERMINAL

> > ેક્ર દે

EXPLANATION OF PARAMETERS IN NAMELIST INPUT

NOTE - I PARAMETERS (LIKE IGUST,IFLUT,ETC) ARE ALL ON-OFF OPTIONS 1 - INDICATES ON o - INDICATES OFF (DEFAULT) N PARAMETERS INDICATE "NUMBER OF"

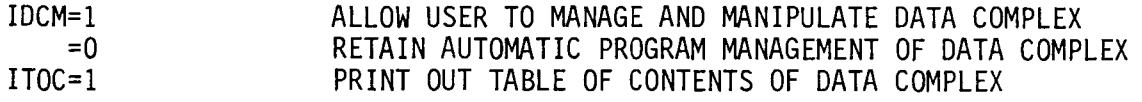

DATA 3, DEFINITIONS OF VARIABLES IN NAMELIST/INPUT/

NAMELIST/INPUT/NM,NR,NC,NK,C,XCG,NPMX,NSECTNS,NNODES, ISS,IPLATE,XO,YO,RO,IMAT,NMASS,KFIT,ISPLANE,NCOEF,BN, NPOLYC,ICOF,ISENSE,NS,INTERP,ISYM,NGV,ELVN,IVANE, ISCREAD,ISELECT,ICHANGl,ICHANG2,ICHANG3,ICSACT,IFORCE, NFORCE,IFLUT,KVAR,NV,DV,VO,HO,RHOO,NIT,NCUT,NFINE, EPSI,IOPTl,IOPT2,ITRACE,PlI,P2I,IPS,DEN,IOPT,XMACH, CONFACl,CONFAC2,CONFAC3,IGAIN,DELGAIN,ISTABCR,IZEROES, SS,OMR,IGUST,NG,NGR,RHO,NINT,RFLOW,RFCUT,GL,UU, NVEL,IVSLF,ISOUT,NLOAD,ITHRF,MINT,TMAX,IPR,KFVN, NGTH,IFRQOUT,NCP,IPRINT,TFAC,IAPLT,ISPLT,IPKPLT,ITHPLT.

EXPLANATION OF PARAMETERS IN NAMELIST INPUT

Definition of Structural and Aerodynamic model

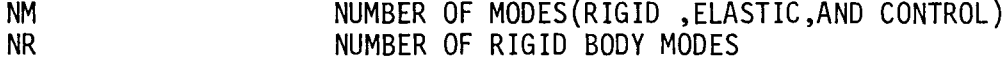

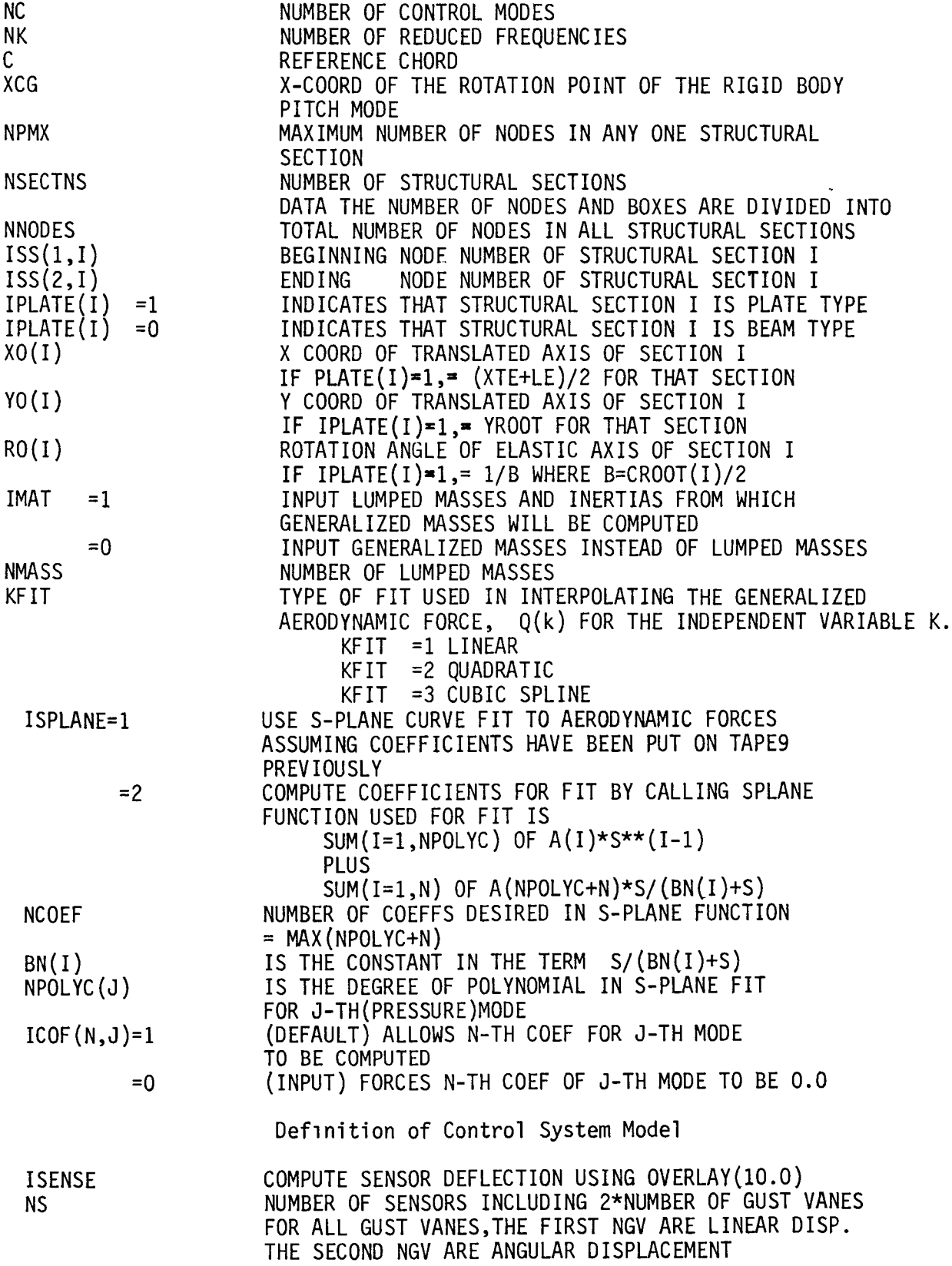

 $\hat{\mathbf{z}}$ 

 $\ddot{\phantom{1}}$ 

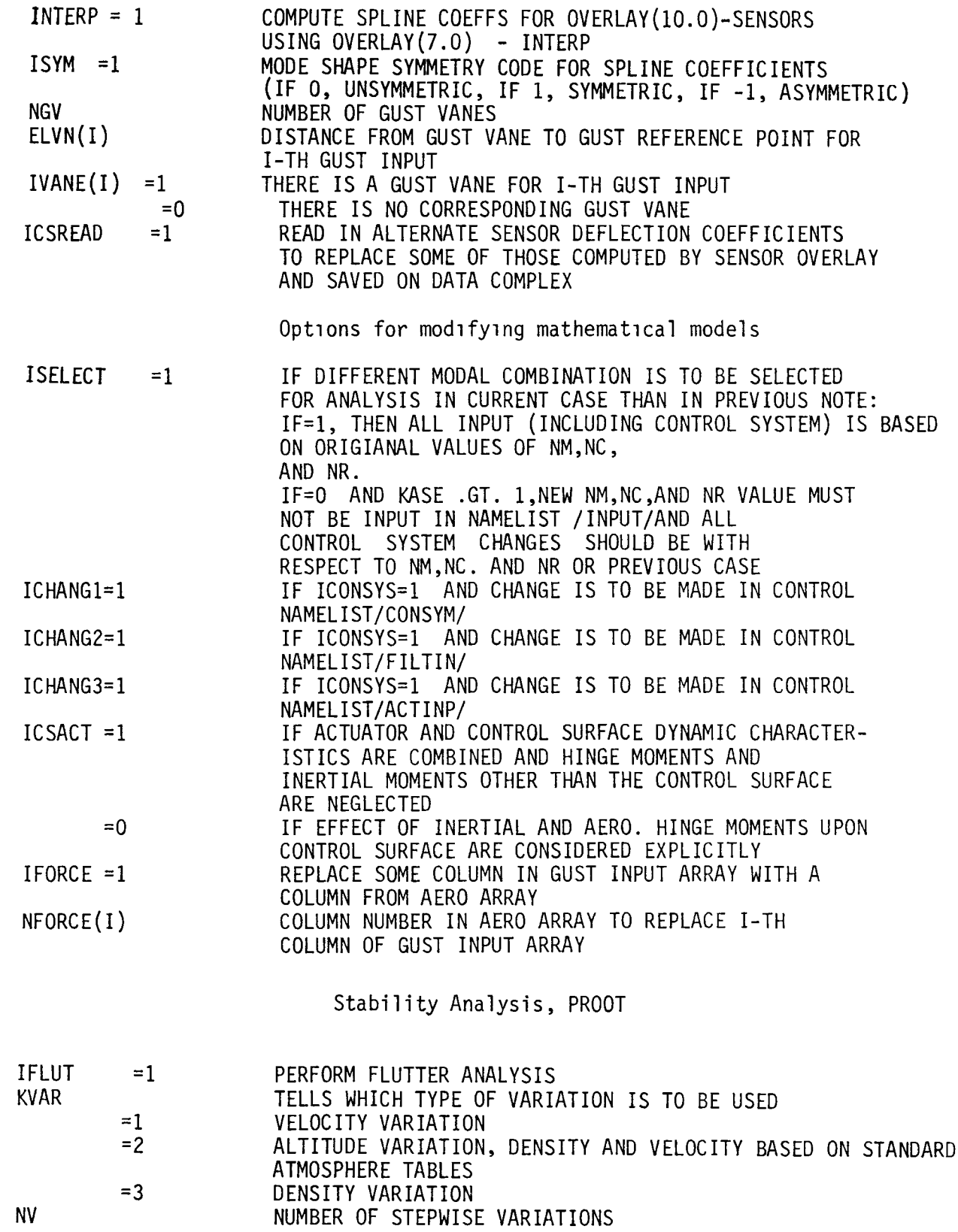

 $\omega$ 

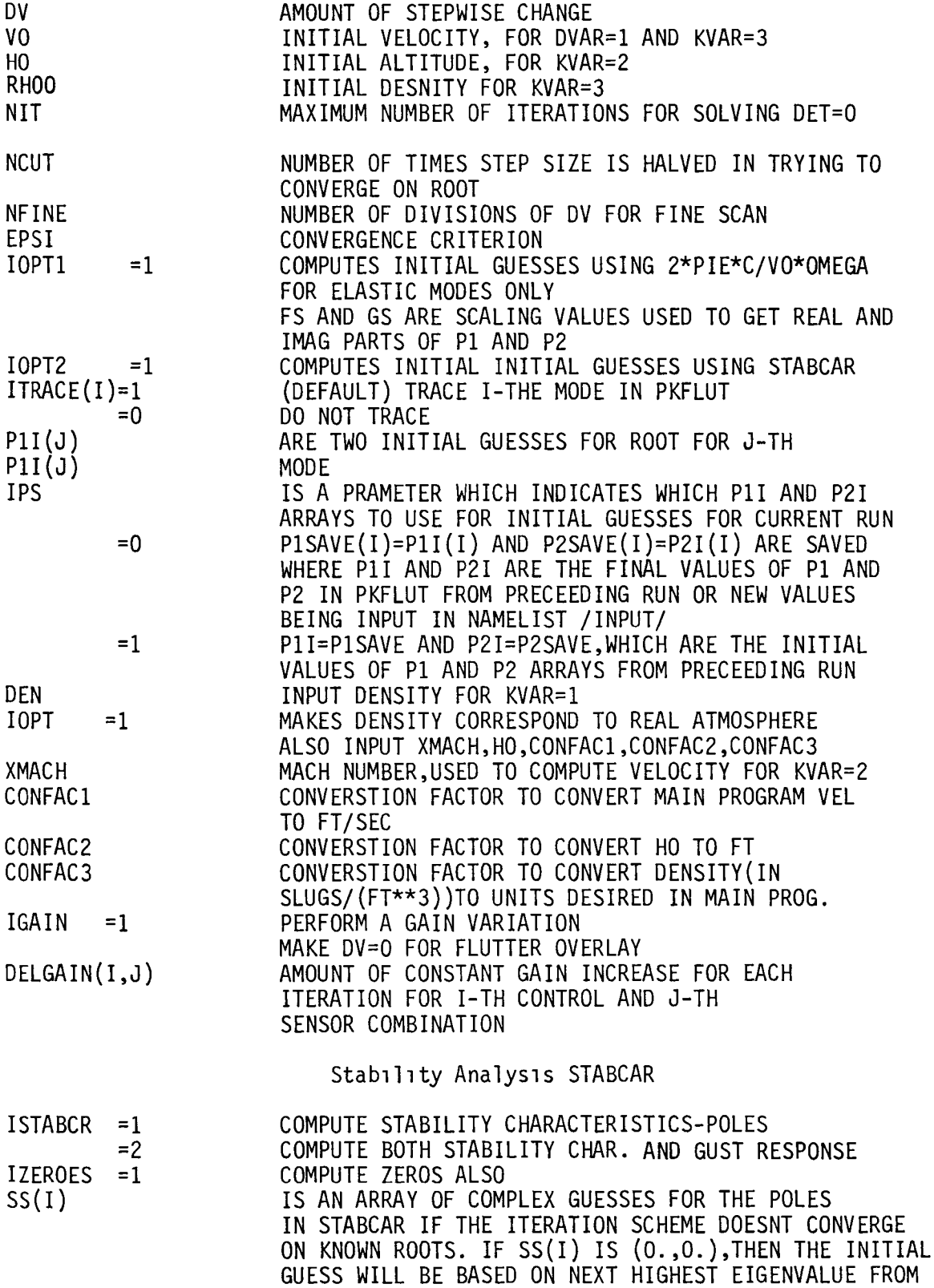

 $\overline{\phantom{a}}$ 

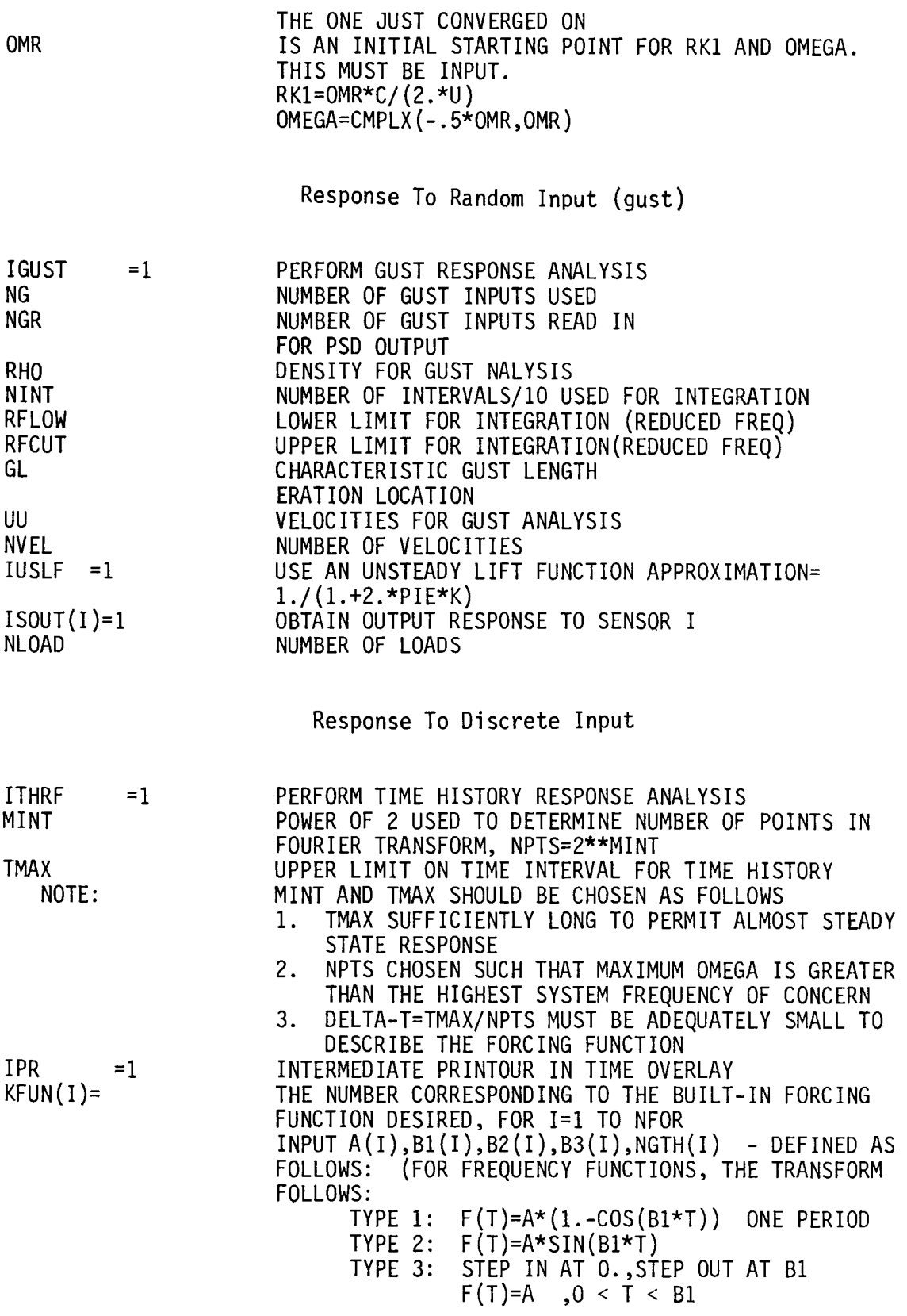

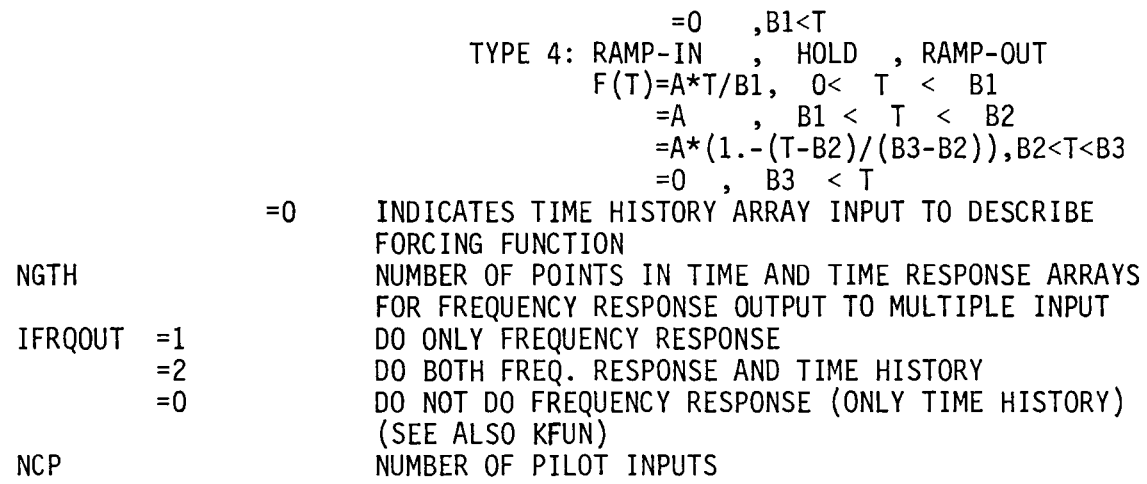

 $\mathcal{A}^{\pm}$ 

 $\bar{\phantom{a}}$ 

Instructions For Obtaining Prlnted Or Plotted Results

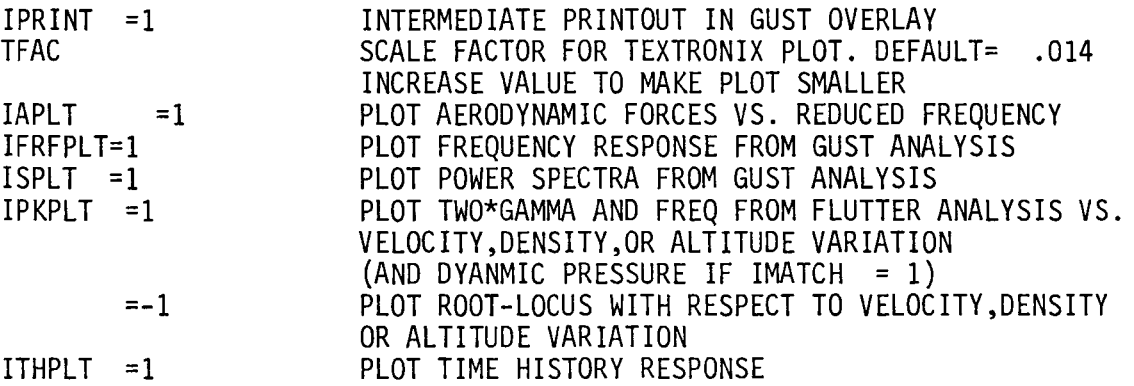

# TABLE 4c.

# Supplementary Namelists

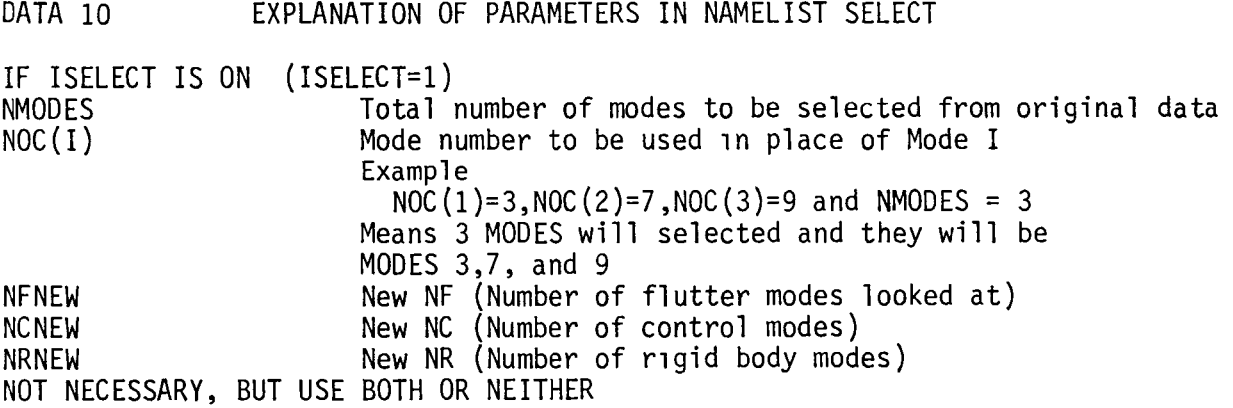

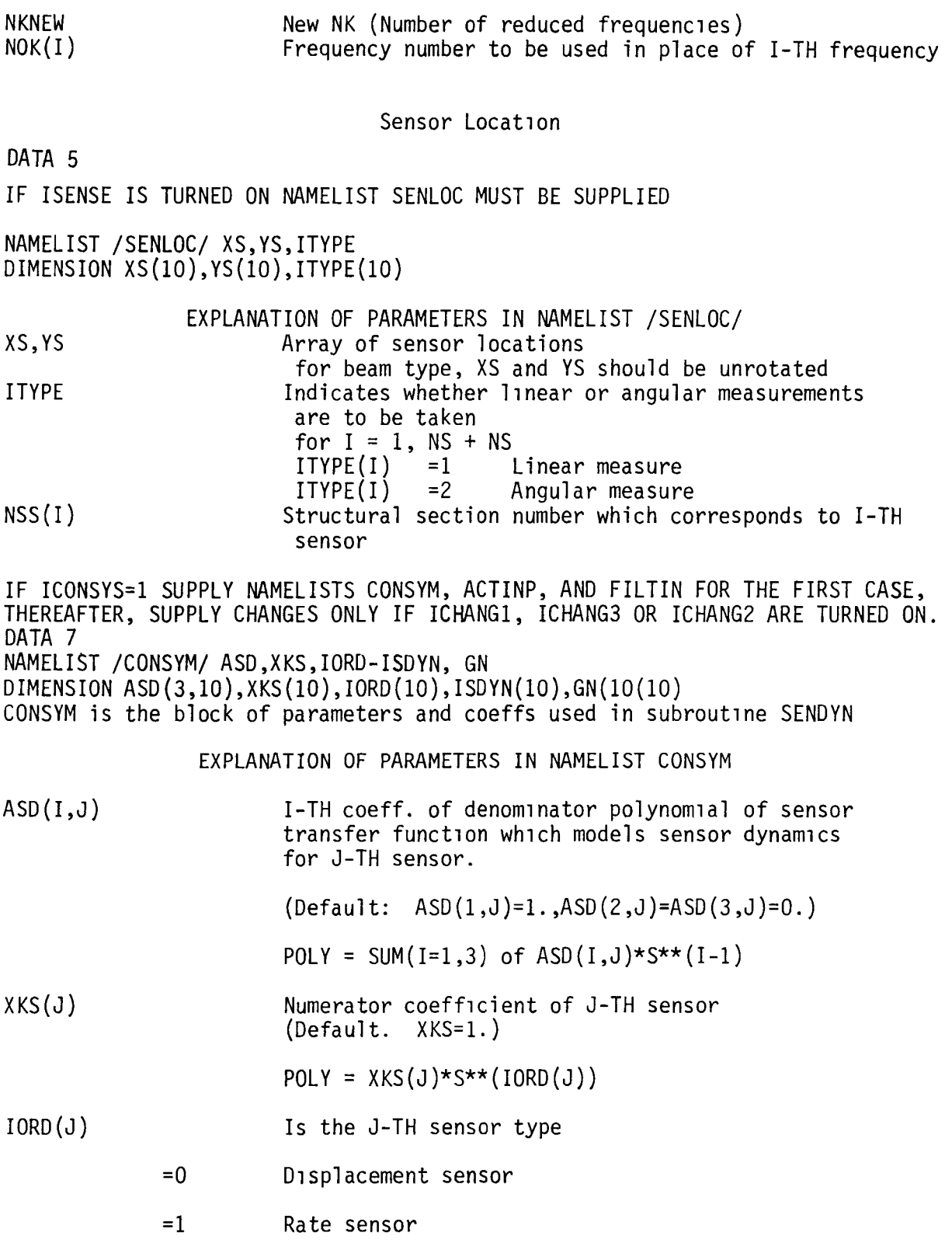

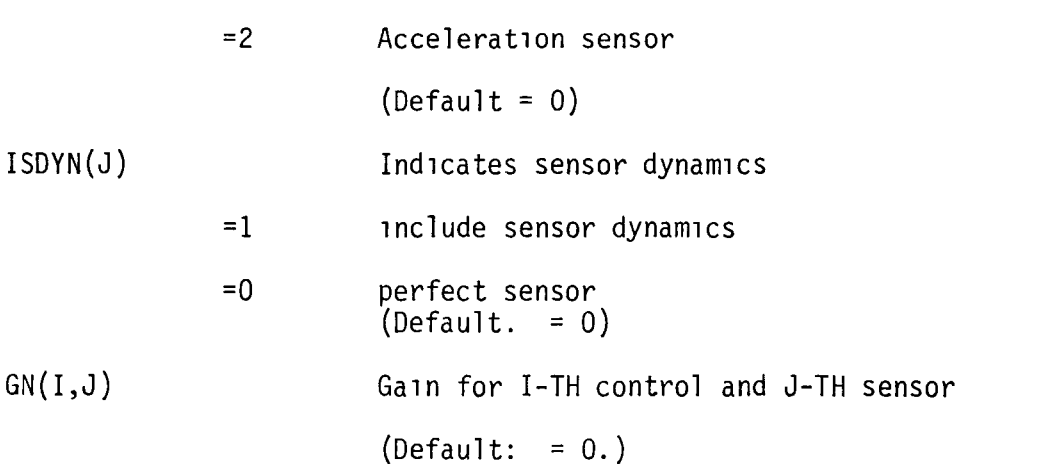

Feedback Filter Description

DATA 8

NAMELIST /FILTIN/ TAU2,WNl,SNl,WN2,SN2,KIBDO,KIBDl,KIBD2,ANl,ADl,AL22,AL21, IFILTER ,AFN ,AFD DIMENSION IFILTER(12),TAU2(12),WNl(12),SNI(12),WN2(12),SN2(12) C, KIBDO(12),KIBD1(12),KIBD2(12),AN1(12),AD1(12),AL22(12),AL21(12) C, AFN(6,12),AFD(6,12) REAL KIBDO,KIDBl,KIBD2 FILTIN is the block of coefficients used in subroutine FILDYN to model filter logic. there is a new set of coefficients for each sensor and control combination. Default values for all coeffs. except WNl,WN2, and AFD(I) are 0.. WN1 and WN2 are  $1.0E+20$  and  $AFD(1)=1$ .

EXPLANATION OF PARAMETERS IN NAMELIST /FILTIN/

(THESE COEFFICIENTS ARE ALL SUBSCRIPTED PER FILTER)

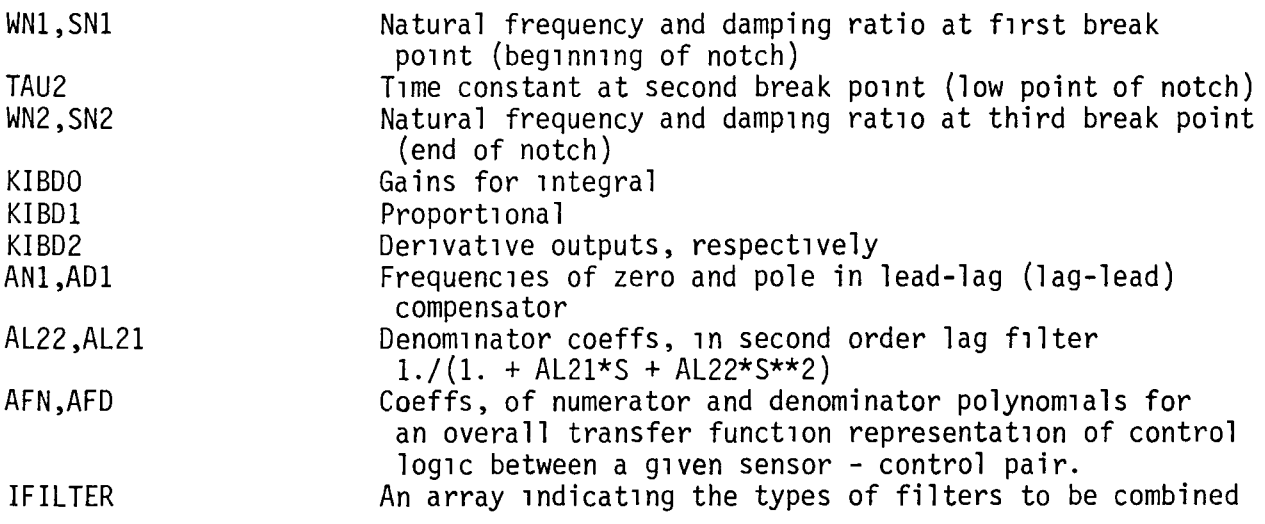

# (in series) to make up a given filter

- IFILTER(I) = 1 No further filtering<br>2 Notch filter<br>3 Integral
	-
	- **Integral**
	- 4 Proportional plus derlvatlve
	- S Lead-Lag or Lag-Lead
	- 6 Second order lag
	- 7 General rational function

Default Value 1s 1

EXAMPLE: IFILTER(1)=3,4,1 MEANS FILTER WILL BE MADE UP OF FILTERS OF TYPES 3 and 4

DATA 9

Actuator Description

NAMELIST /ACTINP/ AACTN,AACID,IACT DIMENSION AACTN(4,10),AACTD(S,10),IACT(10) This<sup>th</sup>array of input is for the coeffs, in subroutine ACTDYN, there should be NC sets of coefficients

EXPLANATION OF PARAMETERS IN NAMELIST ACTINP

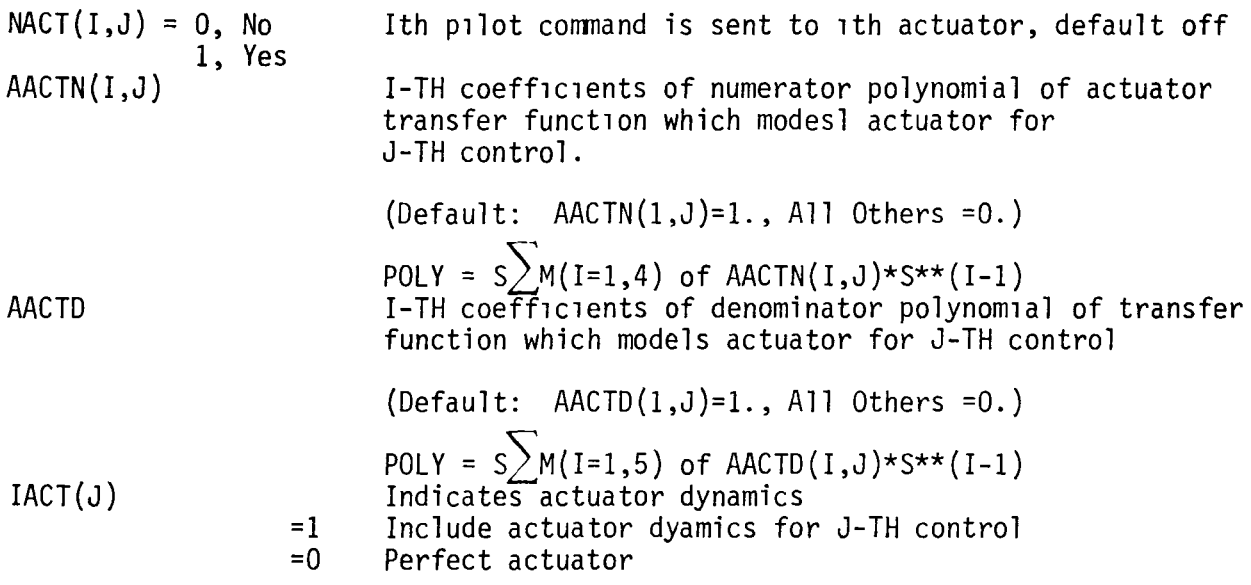

# OUTPUT PLOTS

NAMElIST/PLTSEL/MODEA,MODES,MODEFR,MODEPK,MODETH IF IAPLT = 1 INPUT; MODEA(I,J)=1  $(I,J)$  - TH mode curve of full aero Matrix includlng gust columns, as

NM+l, .... ,NM+NG. NOTE: I and J refer to orlginal values of NM. NOTE The NM and NC values for the parameters that follow are those given by select option if used. IF IFRFPLT=1 lnput; MODEFR(I,J)=1 Plot (J-l)ST Derivatlve --J=I, Displacement J=2, Velocity, J=3, Acceleratlon--of the I"TH Mode Frequency Response. IF ISPLT=1  $\text{input}$ ;<br>MODES(I) =1 Plot I-TH POWER SPECTRA.I computed as follows:  $I=-1$ 2, NLOAD+l NLOAD+3, NSO+NLOAD+l NSO+NLOAD+2,NSO+NLOAD+2NC+l IF IPKLPLT=1 input; - INPUT POWER SPECTRA<br>- LOADS<br>- SENSORS<br>- CONTROLS MODEPK(I)=1 Plot I-TH Flutter Mode Output<br>IF ITHPLT=1 input;  $MODETH(I)=1$  Plot I-TH Time History. I computed as follows:  $I=1$ , NM-NC I=NM-NC+l,NM  $I = NM+1$ , NM I=NM+NC+l,NM+NC+NSO I=NM+NC+NSO+l,NM+NC+NSO+NLOAD - QOFK(I)<br>- CONTROL DISPLACEMENTS<br>- CONTROL RATES<br>- SENSORS

NOTE: NSO IS EQUAL TO THE SUM OF THE ONES IN THE NSOUT ARRAY

#### Table 4d.

Dynares - Order Of Input Flle: Tape 5

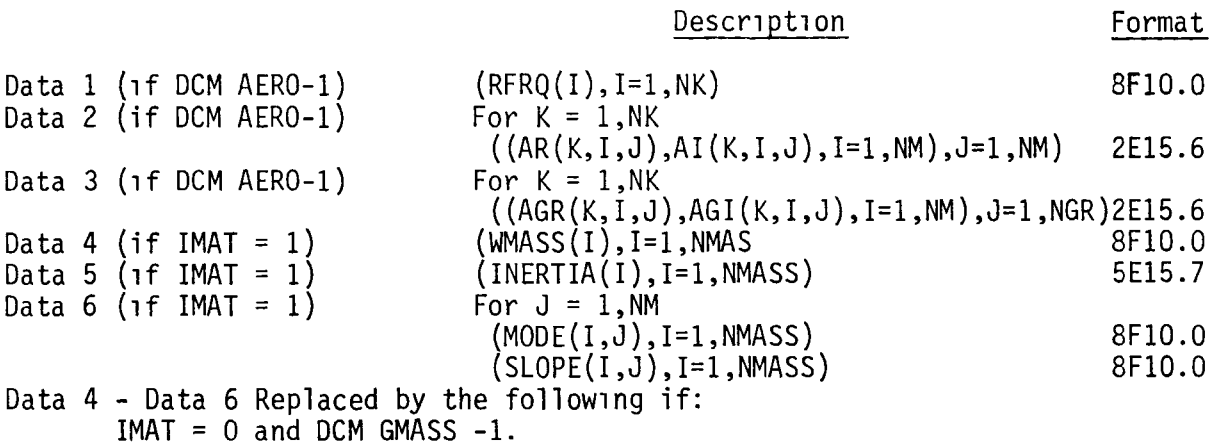

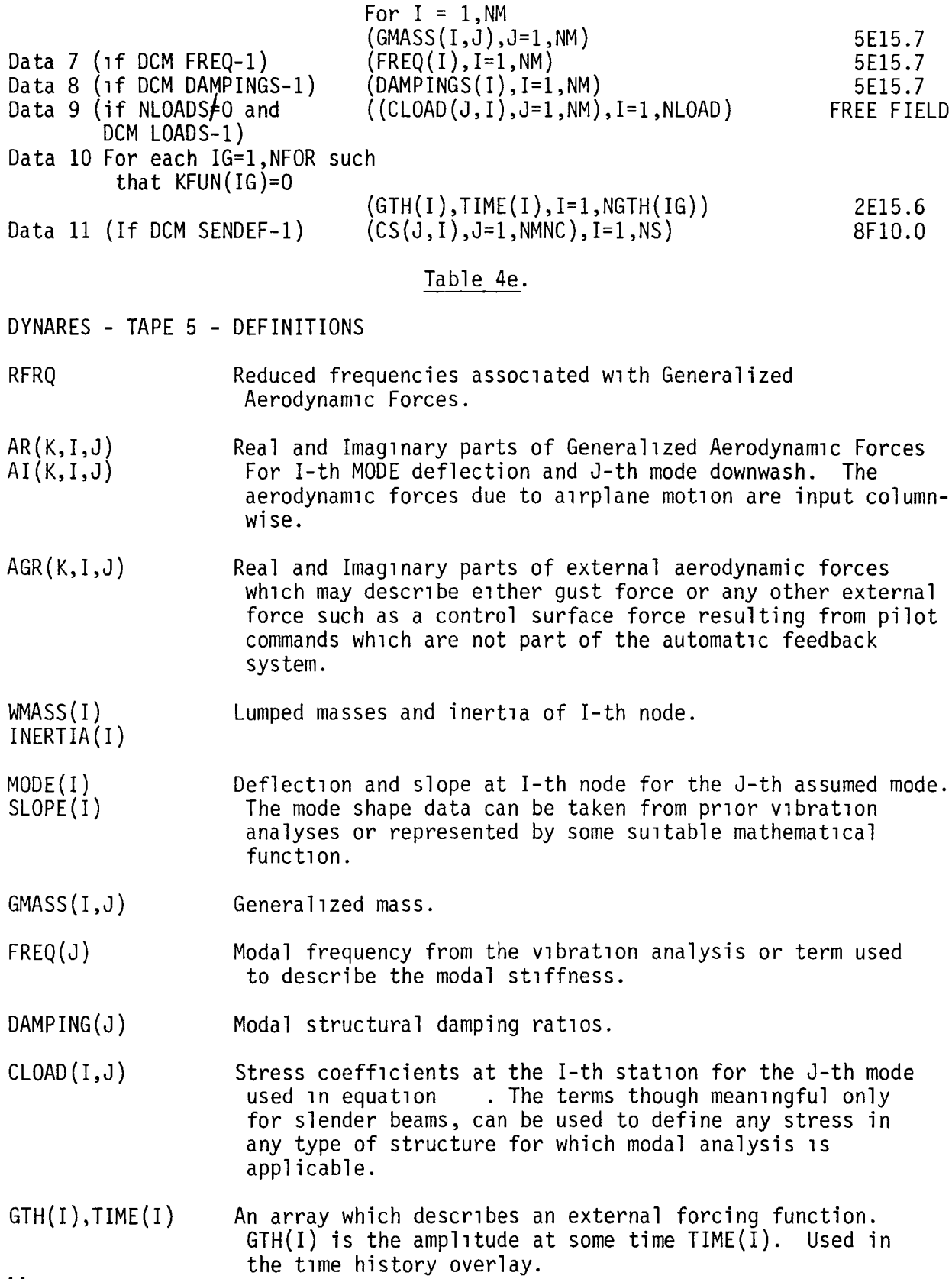

DYNARES - Sample Input

Control Deck

BINXX XXXXX

DINNƏJ TƏDƏ.<br>USER, XXXXXXX, XXXXXXXX. CHARGE, XXXXXX, LRC. F1AP,OFF. GET,INITIAL/UN\*887818C.<br>CALL,INITTAL. GET,DYNAV18/UH-087919C. GEI,IMFEJ~DIJJE. " GET,TG?E2=3ISC.<br>ATTACH,FTNMLIB,LRCGOSF/UH=LIBRARY. GET,ACPOLIB/UH=887916C. LDSET,LIB=ACPOLIB/FTHHlIB/lRCGOSF. LOAD(DYNAVIB) DYHARES. PLOT.VARIAN(FSH=8.,FSV=11.,AUTO(0))

END OF FILE .

In the above run it is presupposed that all of configuration data has been stored on the file B1S92. If this is not the case, these data may be input through TAPE5 compiled as instructed 1n table 4c.

 $\bullet$ 

ISAC - Sample Problem for consecutive run

ISACB, T0550. USER. **CHARGE, 181390, LRC.** MAP, OFF. GET, INITIAL/UN=887010C. CALL, INITIAL. GET, TAPE5=BIS5. GET, DCM/UN=887010C. DCM. REPLACE, TAPE9=BIS92. RETURN. TAPE5. GET, TAPE1=HASBISC. GET, TAPE3=DLIBC. GET, TAPE5=DLABC. GET.LGO=DLINBN/UN=887010C. LDSET(LIB=ACPOLIB/FTHMLIB/LRCGOSF) LGO. REPLACE, TAPE9=BIS92. DAYFILE, ISACDAY. REPLACE, ISACDAY. PLOT. VARIAN(FSH=11., FSV=8.. AUTO(0)) FREQ -1 1 2 1 REUIND, TAPES. RETURN, TAPE1. GET, LGO=DLATBN/UN=887010C. LDSET(LIB=ACPOLIB/FTNMLIB/LRCGOSF) LGO. REPLACE, TAPE9=BIS92. DAYFILE, ISACDAY. REPLACE, ISACDAY.

STATUS, F. REWIND, OUTPUT. COPYEI, OUTPUT=AA. REPLACE, AA. RETURN, TAPE1. ATTACH, FTNMLIB, LRCGOSF/UN=LIBRARY. GET, DYLIB, ACPOLIB/UN=897010C. GET, TAPE9=BIS92. GET, TAPE2-BISC. GET, LGO=DYNAV1B/UN=887010C. LDSET(LIB=ACPOLIB/FTNMLIB/LRCGOSF) LGO. PLOT. VARIAN(FSH=8., FSV=11., AUTO(0)) DAYFILE, ISACDAY. REPLACE, ISACDAY. EXIT. DAYFILE, ISACDAY. REPLACE, ISACDAY. **STORE**  $GMASS -1 1 4 1$ DAMPINGS -1 1 2 1 **EHD**  $(2E15.7)$ BISP C SAME BISP C SAILE BISP C **TOC** 

**NOTES** 

1. TAPE1 is a formatted tape generated by the vibration analysis program.

**END** 

- $2.$ On an initial run.
- $3.$ Input data and results are shown in table 5 and figures A2 through A4.

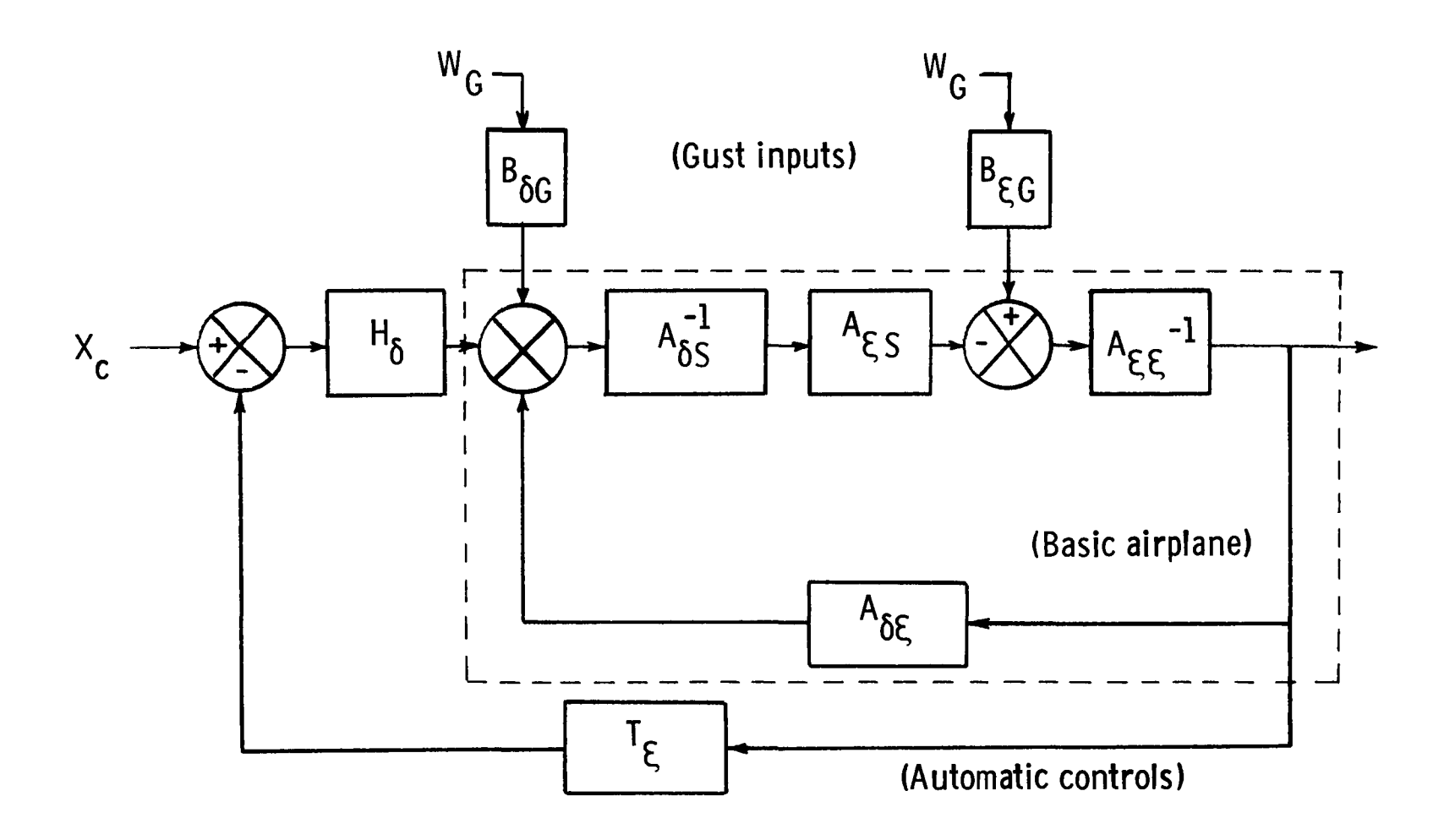

 $\mathbf{r}$ 

 $\alpha$ 

FIGURE 1. BLOCK DIAGRAM BASIC AIRPLANE, AUTOMATIC CONTROLS PILOT INPUTS AND GUST INPUTS

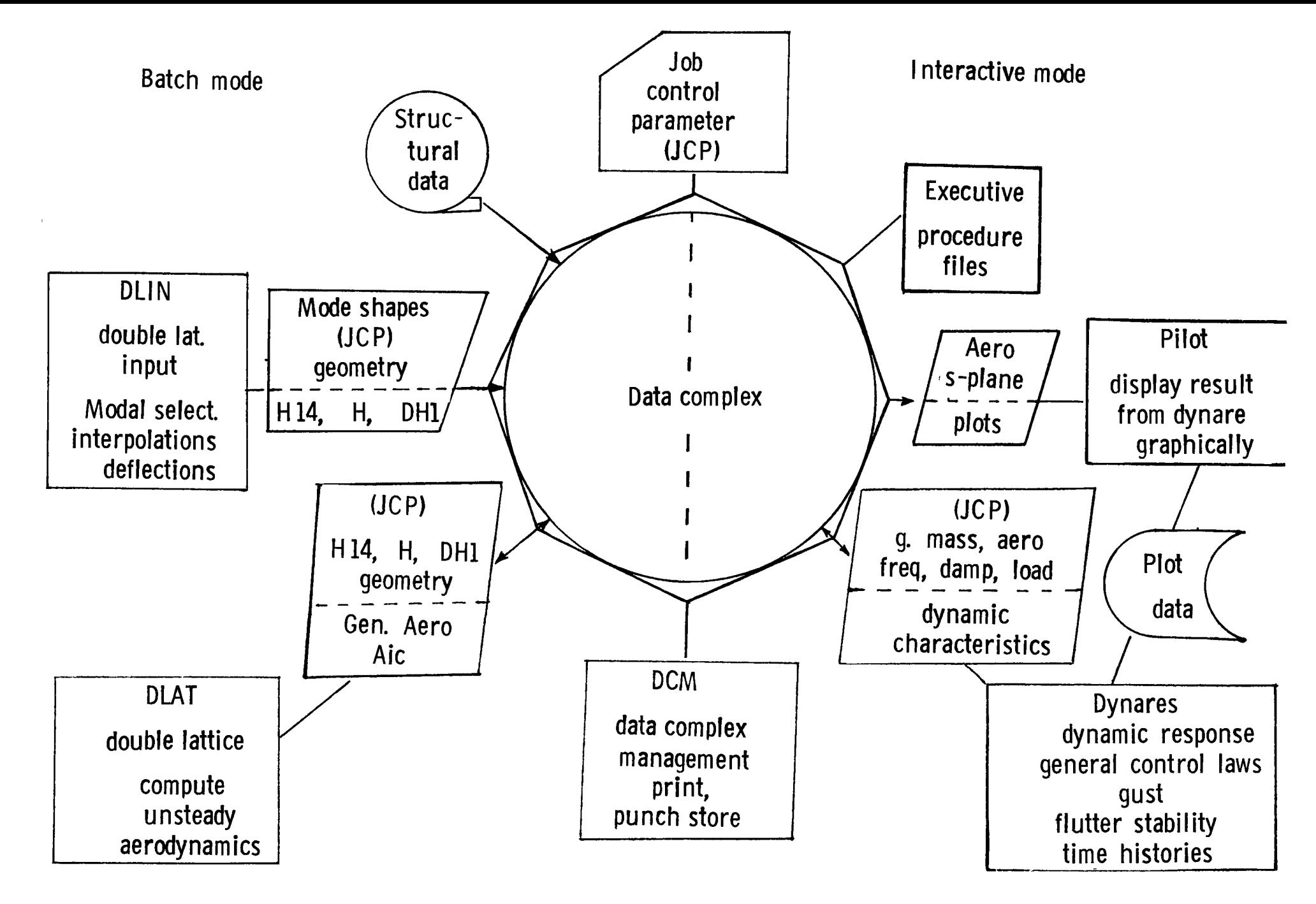

Figure 2. Program Structure

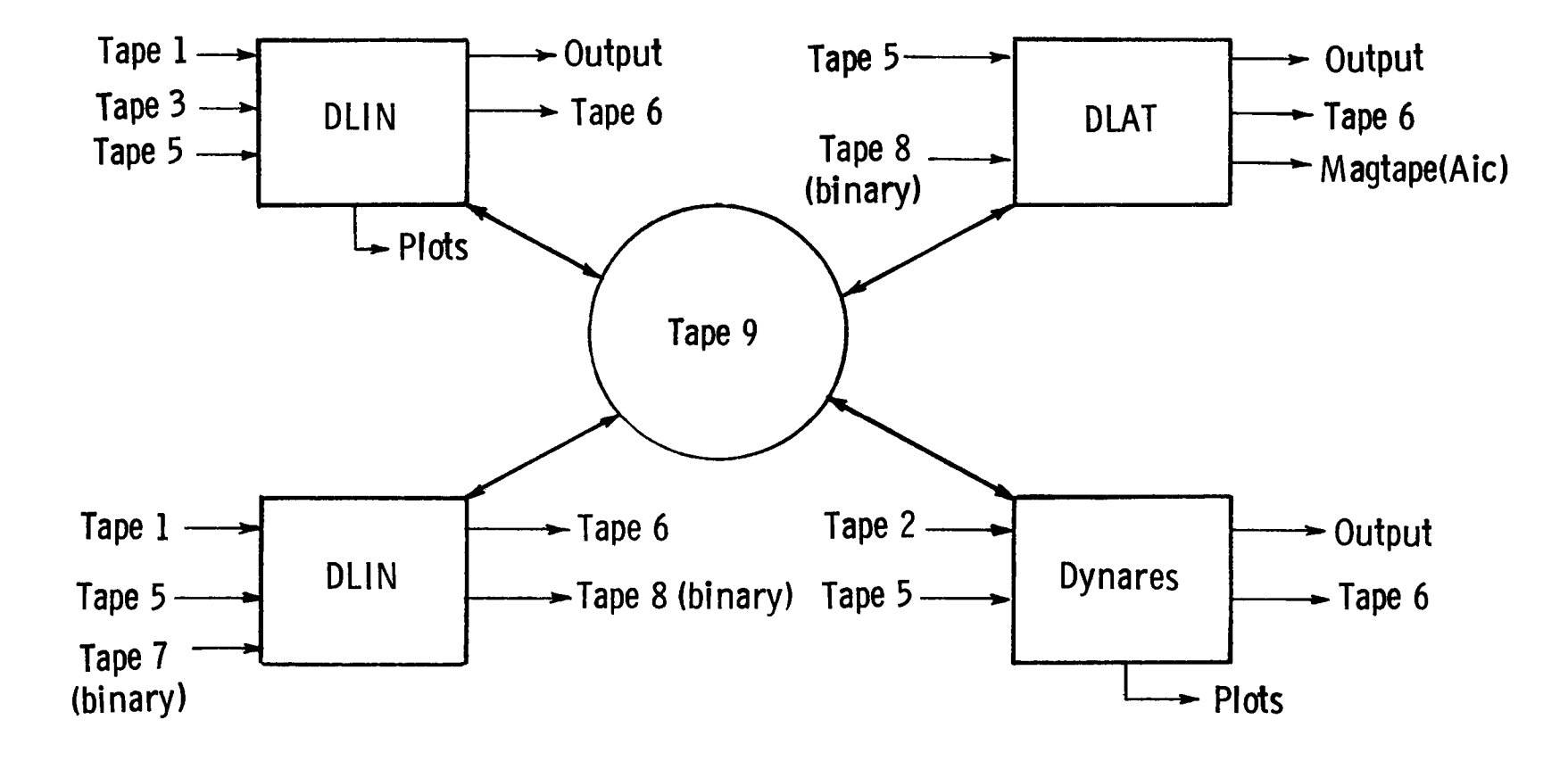

 $\ddot{\phantom{0}}$ 

FIGURE AI. INTRA PROGRAM COMMUNICATION

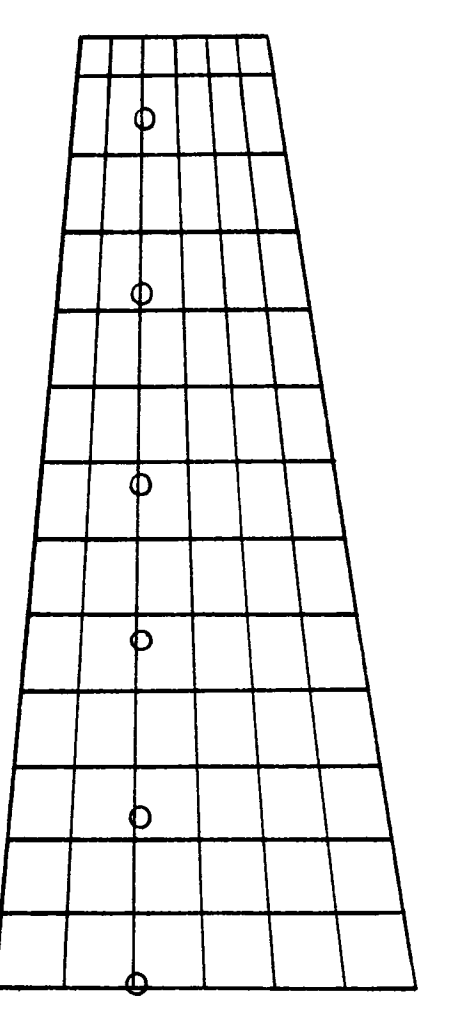

 $\sim$   $\omega$   $\sim$   $^3$ 

 $\sim 10^{-1}$ 

**Bispfinghoff jet trans-cant** 

FIGURE A2. STRUCTURAL NODE AND AERODYNAMIC BOXES

 $\hat{\mathbf{z}}$ 

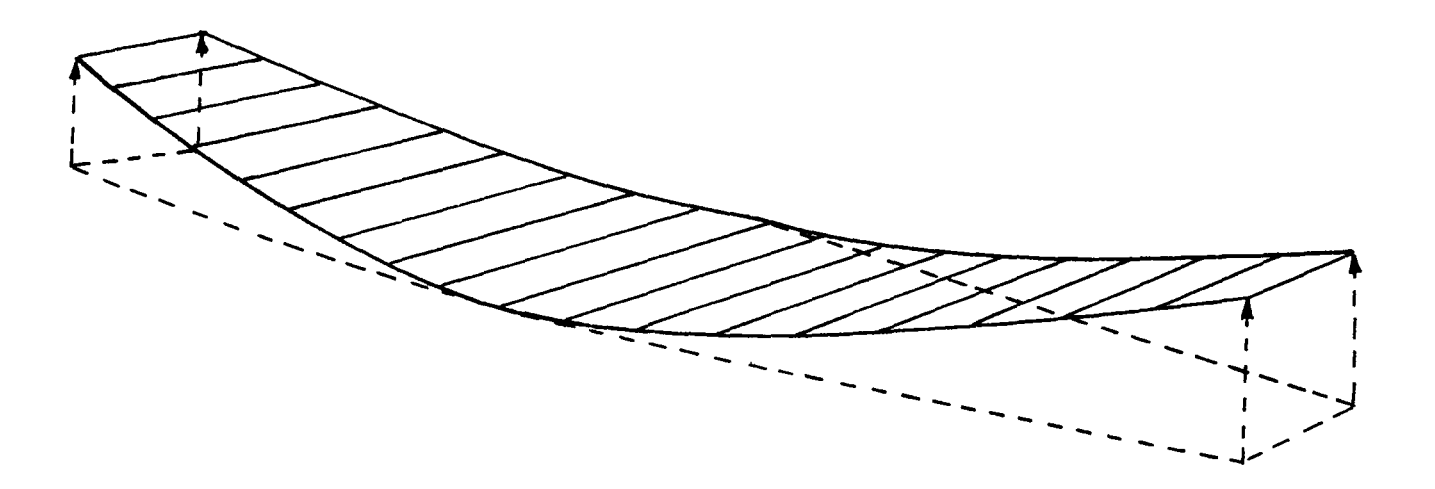

Bisplinghoff jet trans-cant Mode = 1, Freq = 1.83HZ, Gmass = 897E+01

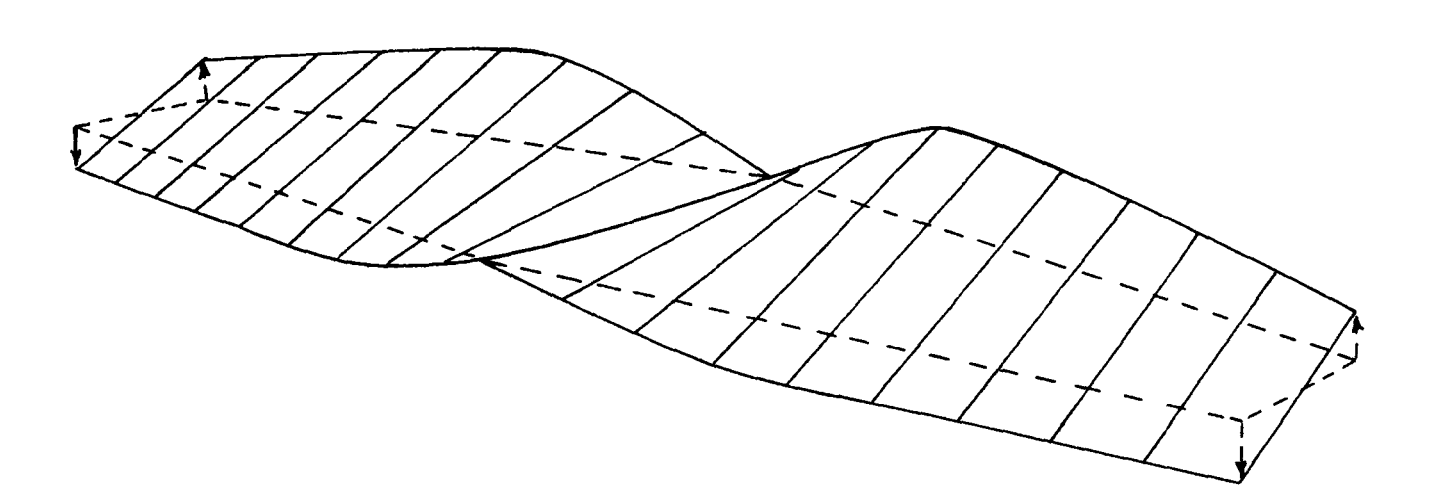

Bisplinghoff jet trans-cant Mode = 2, Freq = 3.65HZ, Gmass = . 995 +03

FIGURE A3. VIBRATION MODE SHAPES

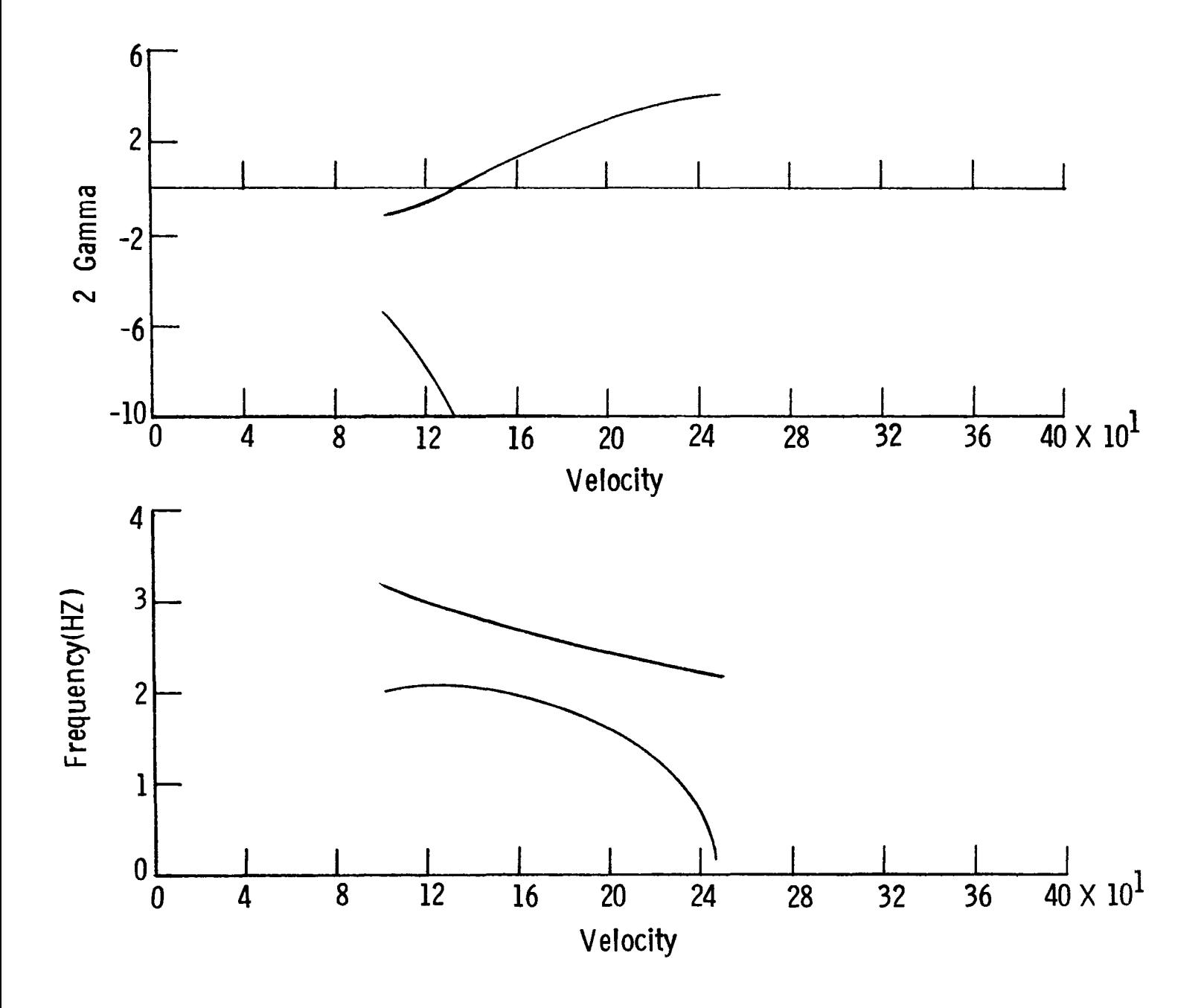

STABILITY CHARACTERISTICS V-G CURVE FIGURE A4.

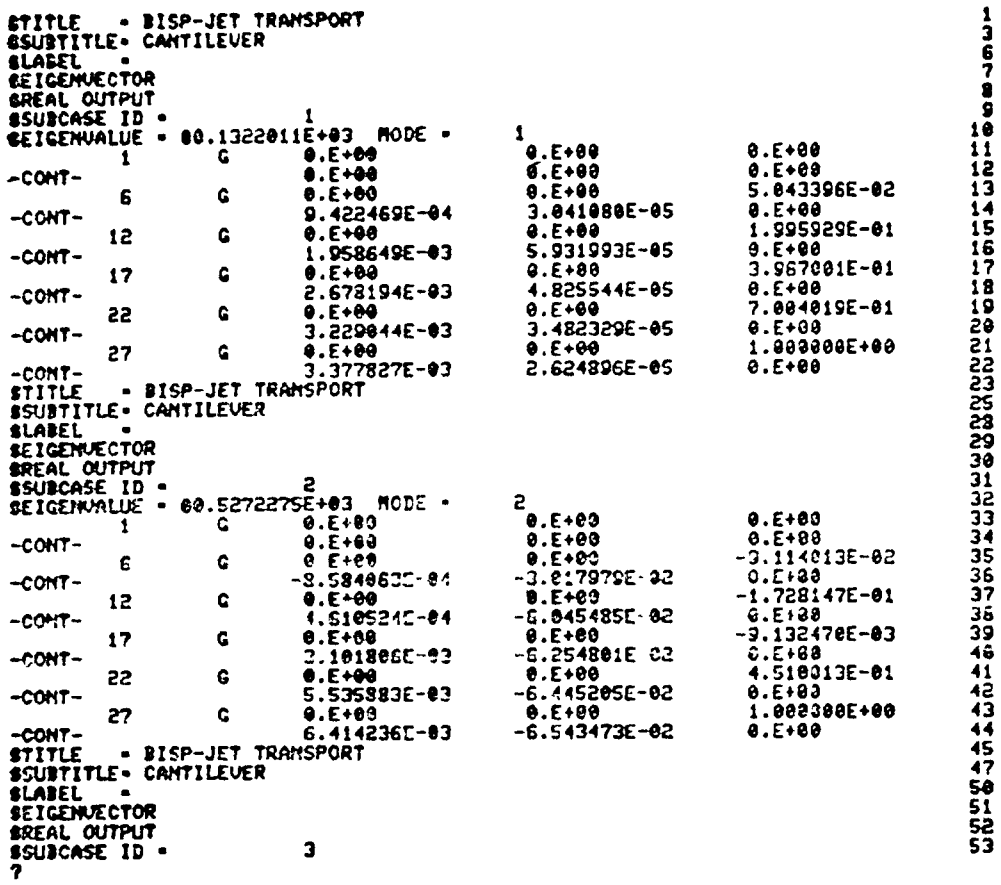

 $\bar{\mathbf{r}}$ 

 $\epsilon$ 

```
= .3E + 81.YOR
 BISPLINGHOFF JET TRANS-CANT
                                                     IPLAN
                                                                \frac{1}{2}NASTRAN
                                                     IBOTH
                                                                \mathbf{z} 1.
 $DLINPT NSECTNS=1, NSECTNA=1, NDF=6,
                                                     ISTOP
                                                               =8.NNODES=6, NNODET=6, NPMX=6,
                                                     $END
  IPLTROD=1, IPRINT=1,<br>NSKIPL=7, SCX=100., SCY=100.,<br>IPLTMS=1, IBAUD=120,
                                                    $MODEPLT ISTOP=1, MODEMS=0, 1, SCZDEF=-
                                                   1.3DISP -1 1
  MODE=1, 1, 1, 1, 1, 1, 100M=1; IPLTB0X=1$
                                                   MODES 1 1
                                                   HHD \theta 1
                                                   SPLINE 1 1
 $MODEPLT
   INODELN=1,
                                                   END
 NSURF
                                                   1, 6, 8, 278.75, 8., 8.= 1.XLE
            = .2E+03, .244E+03,1,78,1\begin{array}{l} 1,1,3,1,3,15 \\ 90,90,1,3,1,5 \\ 186,90,3,3,1,15 \\ 268,90,1,3,3,1,5 \\ 368,90,5,3,1,5 \\ 458,90,5,3,1,15 \end{array}YLE
            = 0.0, .5E+03,= 2,NLEP
 XTE
            = 425E+03, 3438E+03,YTE
            = 0.0, .5E+03,= 2,HTRP
                                                   458., 8., 6.3, 3 + 5= 10.NSPN
            = 3,\boldsymbol{r}HCHD
            = 1,NSSP
            = .5E + 02,SCXMS
 SCYMS
            = .75E + 02,SCZMS
            = .1E+01,SCZDEF
            = .8E + 00,XV
            = .11E + 04YV
            = .5E + 02,= .5E - 0120= .45E + 0.2,ALPHA
            = -.5E + 01,BETA
            = 0.0,XTRANS
            = 2,HE
 MODEMS
            =1, 0, 0, 0, 0,XOR
            = .2E + 01,
```
TABLE 5b. SAMPLE PROBLEM INPUT DATA, DLIBC

```
BISPLINGHOFF JET TRANSPORT CANTILEVER
$DLATINP FMACH=.7, ACAP=81250., NDELT=1, NP=1, NB=0, NRF=6, RFREQ=0., .2,.4,
      .6, .8, 1., NSTRIP=13, NSV=0, NBV=0, NMODES=2, REFSPN=1., NBOX=78, NSNC=98,
     REFCHD=162.5. IPRINT=1. XZERO=200. XCG=280.4. NR=0. NCAO. NELAST=2. IDCM=1$AERO 1 1
HHD 1 1
END.
200. 425. 243.8 343.8 0. 500.
                                  \mathcal{A}^{\text{max}}_{\text{max}}0. 0. 14 7 1.
0.167 .333.5 .667.833 1.
0.08.08.16.24.32.40.48.56.64.72.80.88.961.1 6 7 12 13 18 19 24 25 30 31 36 37 42 43 48 49 54 55 60 61 66 67 72
73 78
\gamma\sim 100
```
 $\mathbf{A}^{\text{max}}$  and  $\mathbf{A}^{\text{max}}$ 

 $\mathcal{L}(\mathbf{q})$  and  $\mathcal{L}(\mathbf{q})$  .

d) INPUT DATA, BISC

```
BISPLINGHOFF JET TRAN FLUT CANTILEVER
 $INPUT NM=2,NR=8,NC=8,NK=6,NL0AD=8,C=162.5,KFIT=2,NS=8,XCG=288.4,
NNODES=S, NSECTNS=1, NPMX=6, IPLATE=0, 1, NINT=30, GL=30000.
XMACH=.7, H0=50000., CONFAC1=.083333, CONFAC2=1., CONFAC3=.000048225,
 DU=300., NU=50, IOPT1=0, IGAIN=0,
  IFLUT=1, KUR=1, IPKPLT=1,RH00=1.15-7, IOPT2=1,
  DEN=1.146-7, U0=10000.,
 RFCUT=1.0, NCUT=4, HFINE=4, HIT=26, ISYM=1, ICSACT=1, EPSI=1.E-6, RFLOH=8.ISENSE=0, IPRINT=10, NUEL=1, ICONSYS=0, KUAR=1, ISTABCR=0, IDCM=1.
  ISELECT=0,
   FS = .01, G\=1., HD = 1,R0=0.,1., X0=278.8,0., Y0=0.,0., ISS=1, 6,8, 10$
ALL 1 0
EHD
$PLTSEL MODEPK=1,1$
```
 $\frac{1}{2}$ 

e) INPUT DATA, BIS5

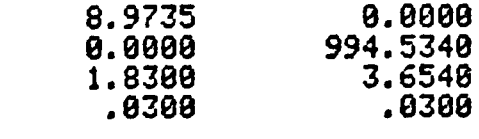

 $\overline{\mathbf{?}}$ 

End of Document

 $\mathcal{A}$